# **THÉORIE ET** TRAITEMENT DU SIGNAL

(selon source : B. PERROT)

# Table des matières

#### I MÉTHODES DÉTERMINISTES EN TRAITEMENT DU SIGNAL 6

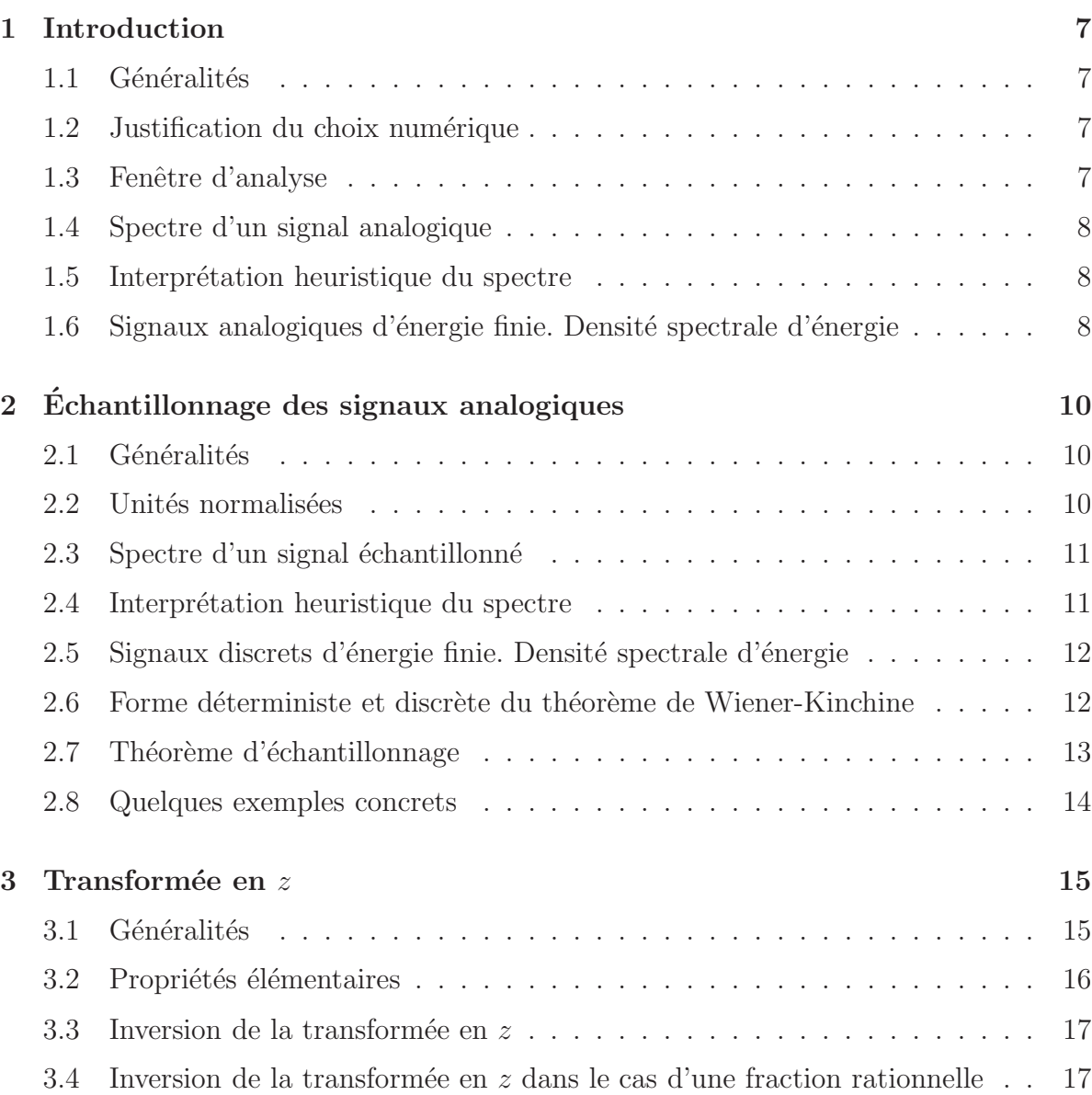

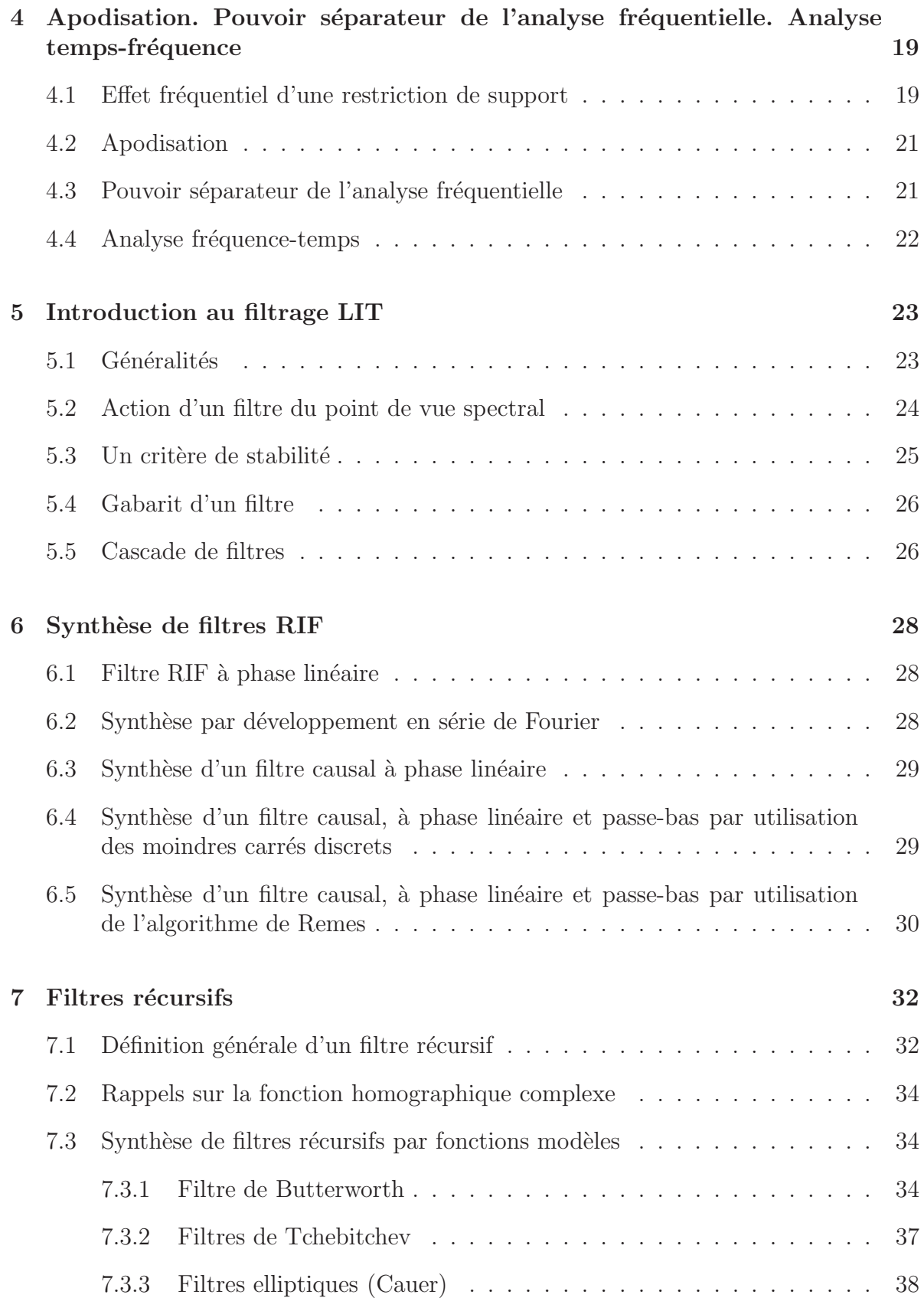

#### II METHODES STATISTIQUES EN TRAITEMENT DU ´ SIGNAL 39

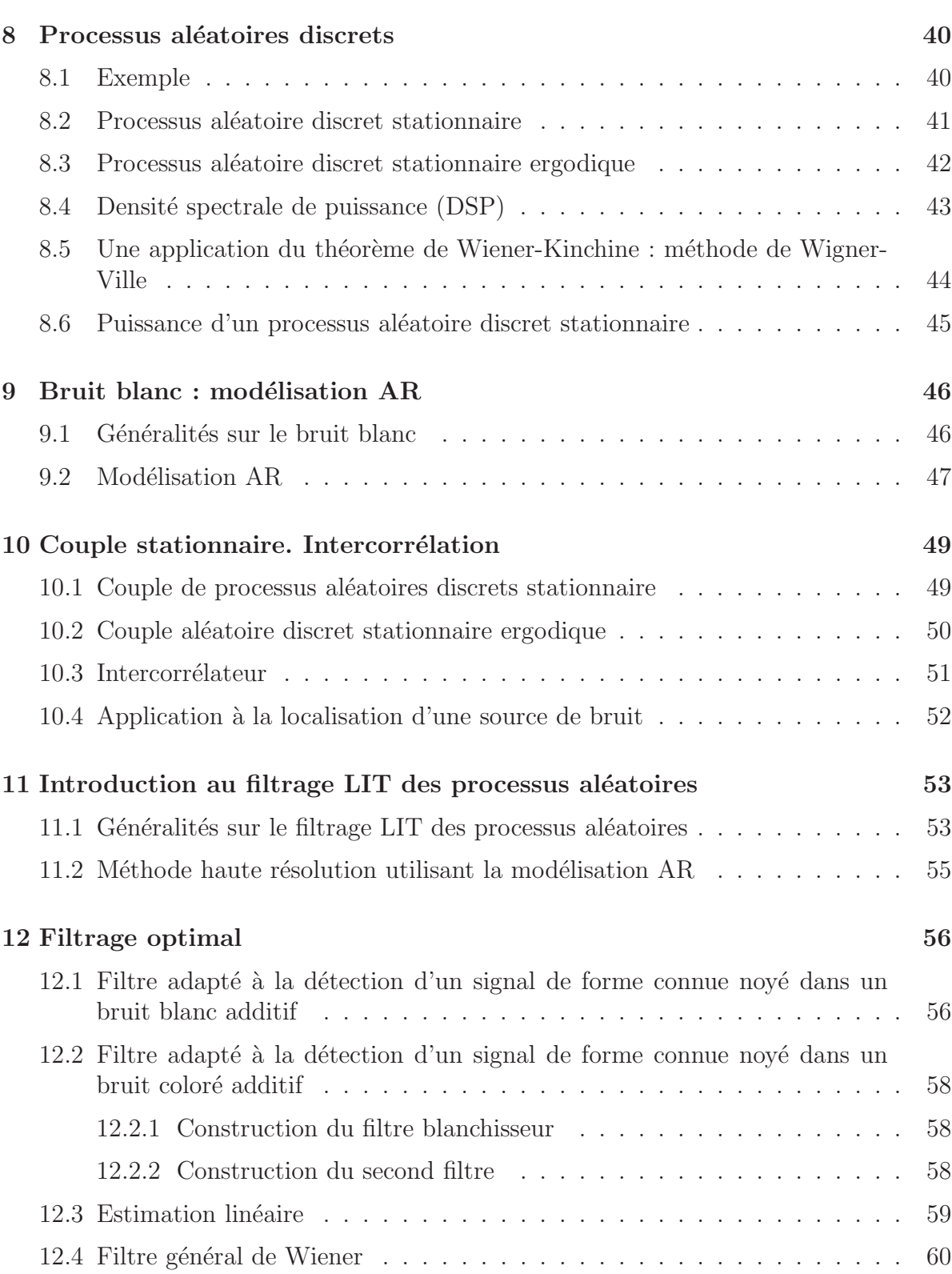

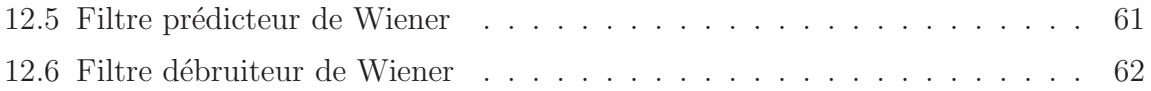

# Première partie

# MÉTHODES DÉTERMINISTES EN TRAITEMENT DU SIGNAL

# Chapitre 1

# Introduction

#### 1.1 Généralités

Un signal est la variation d'une grandeur physique (pression, vibration de molécules, position d'une particule, température, couleur, ...). En général, ceci est traduit avec un capteur par la variation analogue d'une grandeur électrique, d'où le nom de signal analogique. Souvent ce signal est échantillonné et donne un signal numérique. On parle aussi de signal discret, de signal digital.

Ce signal discret subit une suite de transformations `a l'aide d'algorithmes puis est reconvertit en signal analogique.

Ce cours a pour but d'étudier les algorithmes qui interviennent au cours de ce traitement.

Exemple signal de parole.

#### 1.2 Justification du choix numérique

Pour la filière info.

#### 1.3 Fenêtre d'analyse

Un signal physique a un support fini. Souvent, on est conduit à restreindre ce support.

On appelle **fenêtre d'analyse** ce support restreint (naturellement, toutes les intégrales, sommations, ... concernant les signaux se font sur la fenêtre d'analyse, sans que cela soit dorénavant précisé). Seuls les signaux modèles, abstraits, peuvent avoir un support infini.

**Exemple**  $s(t) = \cos(2 \cdot \pi \cdot f_0 \cdot t)$  pour t paramètre réel.

#### 1.4 Spectre d'un signal analogique

s étant un signal analogique, par définition son spectre (noté S ou Fs) est la Transformée de Fourier de s :

$$
S(t) = Fs(t) = \int s(t) \cdot e^{-2itf} dt
$$

Il n'y a pas de problème de convergence pour les signaux physiques qui sont à support fini, mais pour certains signaux modèles abstraits (par exemple  $s(t) = \cos(2 \cdot \pi \cdot f_0 \cdot t)$ pour tout  $t$  réel).

Il faut considérer s comme une **Distribution tempérée** et la Transformée de Fourier se fait au sens des contributions (vu dans la partie Mathématiques pour le traitement du signal).

Pour dessiner un spectre, on dessine son module et éventuellement son argument.

**Exercice 1** On considère le signal  $s(t) = \cos(2 \cdot \pi \cdot f_0 \cdot t)$  dans la fenêtre d'analyse de longueur 1 et centrée en une valeur arbitraire  $t_0$ . On choisira  $f_0 = 10$ .

Calculer le spectre de s et dessiner le module (étudier l'influence sur ce module de la valeur  $t_0$ ).

Même question, dans des conditions plus réalistes, en prenant  $f_0 = 10^5$ .

#### 1.5 Interprétation heuristique du spectre

Elle est fournie par la formule suivante :

$$
s(t) = \int S(f) \cdot e^{-2i\pi ft} df
$$

vue dans la partie Mathématiques pour le traitement du signal.

### 1.6 Signaux analogiques d'énergie finie. Densité spectrale d'énergie

On dit que s est d'énergie finie si  $\int |s(t)|^2 dt$  est convergente, ce qui est toujours vrai dans le cas des fenêtres d'analyse finies.

Dans ce cas, on appelle **Densité Spectrale d'Énergie** (DSE) la fonction  $|S(f)|^2$ , ce qui est justifié par la formule :  $\,$ 

$$
\int |s(t)|^2 dt = \int |S(f)|^2 df
$$

vue dans la partie Mathématiques pour le traitement du signal.

# Chapitre 2

# Echantillonnage des signaux ´ analogiques

#### 2.1 Généralités

L'échantillonnage s'effectue en prélevant des valeurs du signal analogique  $s(t)$  lors d'instants régulièrement répartis et distants de la période d'échantillonnage notée  $T_e$ , c'est à direque l'on considère la suite  $s(n \cdot T_e)$ , l'origine des temps étant arbitrairement fixée et n parcourant l'ensemble des entiers relatifs (si  $n \cdot T_e$  sort de la fenêtre, on affecte bien entendu la valeur 0).

L'inverse de la période d'échantillonnage est appelée fréquence d'échantillonnage et notée  $f_e$ .

Si l'unité de temps est la seconde, l'unité de fréquence est le Hertz.

#### 2.2 Unités normalisées

Pour simplifier l'écriture des signaux échantillonnés, on travaillera systématiquement avec des unités adaptées à l'échantillonnage appelées unités normalisées.

Une unité normalisée en temps  $\rightarrow T_e$  secondes.

Une unité normalisée en fréquence  $\rightarrow 1/(T_e \text{ second}) = f_e$  Hz.

Ainsi,  $s(nT_e)$  s'exprime par  $s(n)$  en unité normalisée. On écrira cependant plutôt :  $s_n$ .

**Exercice 1** On considère le signal analogique de l'exercice 1 de  $1-1.4$ . On échantillonne ce signal à la fréquence  $f_e = 3 \cdot f_0$ . Ecrire le signal échantillonné obtenu (en unité normalisée) pour chacun des deux cas pour  $f_0$ .

#### 2.3 Spectre d'un signal échantillonné

Conformément à ce qui a été dit, un signal échantillonné (souvent appelé signal discret) est une suite de  $s_n$  pour les n appartenant à la fenêtre d'analyse. Le spectre d'une tel signal discret est la fonction donnée par la formule suivante :  $f \rightarrow \sum$ n  $s_n \cdot e^{-2i\pi fn}$ 

Comme, en pratique, ma fenêtre d'analyse est finie, il n'y a pas de problème de convergence. Cependant, pour la considération de signaux modèles abstraits qui peuvent avoir une fenêtre d'analyse infinie, on doit généraliser cette définition. Pour ceci, on utilise les distributions (vues dans la partie Math´ematiques pour le traitement du signal).

On procède de la manière suivante :

A la suite des  $s_n$ , on fait correspondre la distribution :  $\sum$ n∈F  $s_n \cdot \delta_n$ , où  $\delta_n$  est la distribution de Dirac au point n.

On remarque que si la suite des  $s_n$  est à croissance lente (ce qui signifie que les  $s_n$ en valeur absolue sont majorés par par un polynôme de  $n$ ), alors la distribution associée est tempérée. On peut donc considérer sa transformée de Fourier. Ceci justifie que l'on notera souvent le spectre d'un signal discret s par  $S$  ou  $Fs$ .

Le spectre d'un signal discret est périodique de période 1. Ceci justifie que toutes les considérations le concernant ne se font que sur des intervalles de taille 1. (qui le plus souvent est l'intervalle [-0.5 , 0.5]).

Exercice 1 Chercher le spectre des deux signaux obtenus dans l'exercice 1 du I-1.2 et dessiner le module.

#### 2.4 Interprétation heuristique du spectre

Elle est fournie par la formule :  $s_n =$  $\int_0^{\frac{1}{2}}$  $-\frac{1}{5}S(f)\cdot e^{2i\pi fn}df$ 2

qui provient du fait que la formule :  $S(f) = \sum$  $n \in F_n$  $s_n \cdot e^{-2i\pi fn}$  permet d'interpréter les  $s_n$ .

### 2.5 Signaux discrets d'énergie finie. Densité spectrale d'énergie

On dit que le signal discret s est d'énergie finie, si  $s_n$  est une famille de carré sommable, ce qui est toujours vrai dans le cas des fenêtres d'analyse finies.

Dans ce cas, l'énergie du signal discret est :  $\sum$  $n \in F_n$  $|s_n|^2$ 

La  $\text{DSE}^1$  est alors la fonction  $|S(f)|^2$ , ce qui est justifié par la formule :

$$
\sum_{n \in F_n} |s_n|^2 = \int_{-\frac{1}{2}}^{\frac{1}{2}} |S(f)|^2 df
$$

### 2.6 Forme déterministe et discrète du théorème de Wiener-Kinchine

Pour un signal s discret d'énergie fine, on appelle *autocorrélation temporelle en énergie* la suite dont la composante d'indice k est :  $\gamma_{s(k)} = \sum$  $n \in F_n$  $s_n \cdot s_{n+k}$ 

Alors, le spectre d'autocorrélation temporelle d'énergie est la DSE.

#### Preuve :

Le spectre d'autocorrélation temporelle d'énergie vaut :

$$
\sum_{k \in F_k} \gamma_{s(k)} \cdot e^{-2i\pi fk} = \sum_{n \in F_n} \sum_{k \in F_k} s_n \cdot s_{n+k} \cdot e^{-2i\pi f(n+k-n)}
$$

$$
= \sum_{n \in F_n} \sum_{k \in F_k} s_n \cdot s_{n+k} \cdot e^{-2i\pi f(n+k)} \cdot e^{2i\pi fn} = |S(f)|^2 = DSE(f)
$$

$$
(F_k = \{k/n + k \in F_{n+k})
$$

 $1$ (Densité Spectrale d'Énergie)

#### 2.7 Théorème d'échantillonnage

Soit s un signal analogique continu et à croissance lente (i.e.  $|s(t)|$  est majoré par un polynôme de la variable  $t$ ).

On suppose que  $S(f)$  est nulle en dehors d'un certain intervalle de la forme  $[-f_0, f_0]$ . On l'échantillonne à une fréquence strictement supérieure à 2 · f<sub>0</sub>. (règle de Shannon).

Alors, (en unités normalisées) sur l'intervalle  $[-0.5, 0.5]$ , les spectres du signal analogique et du signal discret coincident.

#### Preuve :

 $s_n\delta_n = s(n)\delta_n = s\delta_n$  règle de calcul vue dans la partie Mathématiques pour le traitement du signal.

$$
\text{Alors}: \sum s_{n \in F_n} \delta_n = s \sum_{n \in F_n} \delta_n.
$$

Le spectre du signal discret vaut donc :

$$
S^*F\left(\sum_{n\in F_n} \delta_n\right) = S^*\left(\sum_{n\in F_n} \delta_n\right)
$$

d'après la formule sommatoire de Poisson (vue dans la partie Mathématiques pour le traitement du signal) et où \* désigne le *produit de convolution* de deux distributions.

Donc, le spectre du signal discret vaut :  $\sum$  $n \in F_n$  $S^*\delta_n$ 

Or, les hypothèses (en gras) impliquent que pour  $n \neq 0$ ,  $S^*\delta_n$  est nulle sur un certain ouvert contenant l'intervalle  $[-0.5, 0.5]$ , ce qui achève la preuve.

Intérêt théorique de ce théorème Si on respecte la règle d'échantillonnage, à partir du signal discret on peut calculer son spectre. Le théorème nous dit que celui-ci est sur  $[-0.5, 0.5]$ . En effectuant une transformée de Fourier inverse, on récupère le signal analogique du départ. Ceci montre qu'à partir du signal discret on obtient, par suite d'opérations mathématiques, le signal analogique de départ. Donc, on ne **perd pas** d'informations en faisant l'échantillonnage.

Limitations pratiques du théorème En pratique, on a vu que le support du signal est fini. Or, il ressort du théorème de Paley-Wienner-Schwartz (voir [Schwartz] p.271) qu'alors le spectre ne peut être aussi à support compact, sauf dans le cas trivial d'une fonction nulle.

Dans la pratique, on se contentera de remplacer " $S(f)$  nulle en dehors ..." par " $S(f)$ "  $n\acute{e}aligeable$  en dehors de  $\dots$ ".

Exercice 1 Comparer les spectres obtenus dans les exercices de I-1.4 et I-1.3. Commenta interprétez-vous cette comparaison? (avec le théorème d'échantillonnage)

**Exercice 2** On part du signal analogique modèle  $s(t) = \sin(2\pi 1000t)$ , t en secondes. On l'échantillonne à la fréquence 1000Hz. Que pensez-vous du résultat obtenu (considérez le théorème d'échantillonnage)?

#### 2.8 Quelques exemples concrets

En pratique, lorsque l'on doit échantillonner un signal analogique, on commence par d'eterminer la plage de fréquence utile pour l'application voulue. On fait passer ce signal analogique dans un filtre passe-bas qui ne garde que la partie fréquentielle inférieure à une certaine valeur de coupure  $f_c$  légèrement supérieure au maximum des fréquences utiles (de manière à garder une marge de sécurité qui compensera le fait qu'on ne respectera pas exactement la règle d'échantillonnage), puis on effectue l'échantillonnage à la fréquence  $2f_c$ .

Ainsi, un signal téléphonique a une fréquence utile maximum de 3400Hz. On considère  $f_c = 4000$ Hz et on échantillonne à la fréquence de 8000Hz. Le signal discret obtenu est codé sur 8 bits. Il faudra donc 64 Kb par seconde. Le débit d'une ligne standard de cuivre est de 2048 Kb par seconde (pour comparaison, une ligne en fibre optique possède un d´ebit de 10 Gb par seconde). On peut donc faire passer 30 communication simultan´ement avec une ligne standard.

Un signal vidéo de TV possède une fréquence utile maximum de 5 MHz. On considère  $f_c = 9$  MHz et on échantillonne à la fréquence 18 MHz. Le stockage de l'information vidéo prend donc une place considérable, d'où la nécessité de compresser l'information et d'avoir des supports de grande capacité (DVD par exemple). Par contre, des signaux provenant de phénomènes physiques ayant une grande inertie (variation de température, par exemple) ont des fréquences utiles très faibles (de l'ordre de quelques Hz).

## Chapitre 3

### Transformée en  $z$

#### 3.1 Généralités

A toute suite  $s_n$   $(n \in {\mathbb Z})$  la transformée en  $z$  fait correspondre la somme de de séries entières et que l'on écrit formellement :  $\sum s_n \cdot z^{-n}$ n∈Z

De manière précise, cette écriture représente la somme des deux séries entières suivantes :

Pour les indices négatifs strictement :  $\sum$ n∈Z  $s_n \cdot z^{-n}$  est une série entière ordinaire de rayon de convergence  $R_1$ .

Pour les indices positifs ou nuls :  $\sum$ n∈Z  $s_n \cdot z^{-n}$  est une série entière par rapport à la variable  $\frac{1}{ }$  $\frac{1}{z}$  et a pour rayon de convergence  $R_2$ . Par rapport à z, il y a donc convergence à l'extérieur du disque de rayon  $\frac{1}{R}$  $R_{2}$ .

Donc, l'ensemble des deux séries (c'est à direpour la transformée en  $z$ ), il y a convergence dans la couronne  $\frac{1}{R}$  $\frac{1}{R_2}$  < |z| < R<sub>1</sub>. Le vocable couronne doit être pris au sens large.

Notations On notera  $S_Z(z)$  la transformée en z de la suite  $s = (s_n)_{n \in \mathbb{Z}}$ . Si le domaine de convergence contient le cercle unité, on notera  $S(f)$  la valeur de cette transformée en z au point  $z = e^{2i\pi f}$ , ce qui est bien cohérent avec les notations déjà introduites car dans ce cas,  $S(f)$  représente bien la valeur du spectre du signal discret s pour la fréquence f.

$$
S_Z(f) = \sum_{n \in \mathbb{Z}} s_n e^{-2i\pi fn} = S\left(e^{+2i\pi f}\right)
$$

Exercice 1 a et b étant deux réels positifs, on considère la suite  $s_n = a^n$  pour  $n \geq 0$ et  $s_n = -b^n$  pour  $n < 0$ .

Déterminez la transformée en  $z$  de cette suite.

#### 3.2 Propriétés élémentaires

La transformée en z est linéaire (faire attention au domaine de convergence).

**Produit de convolution de deux suites**  $x = (x_n)_{n \in \mathbb{Z}}$  et  $y = (y_n)_{n \in \mathbb{Z}}$  étant deux suites, on définit le produit de convolution  $x^*y$  comme étant la suite dont la composante d'indice  $n$  est :  $\sum$ k∈Z  $x_k \cdot y_{n-k}$ 

Remarquer la cohérence avec le produit de convolution de deux distributions, c'est à direque la distribution associée à  $x^*y$  est bien le produit de convolution de la distribution associée à x par celle associée à y. Ce produit de convolution de deux suites est associatif et commutatif.

On a la formule : "transformée en  $z(x^*y) = \text{transformée}$  en  $z(x) \times \text{transformée}$  en  $z(y)$ ", dans l'intersection des domaines de convergence. Soit :

$$
\forall (x, y) \; , \; w = x * y \quad \Rightarrow \quad W_Z = X_Z \times Y_Z
$$

#### Preuve :

La transformée en  $z$  de  $x^*y$  est :

$$
W_Z(z) = \sum_{n \in \mathbb{Z}} \sum_{k \in \mathbb{Z}} x_k \cdot y_{n-k} \cdot z^{-n} = \sum_{n \in \mathbb{Z}} \sum_{k \in \mathbb{Z}} \left( x^k z^k \right) \left( y_{n-k} z^{-n+k} \right) = X_Z(z) \times Y_Z(z)
$$

qui est bien le produit des deux transformées en z associées respectivement à  $x$  et  $y$ , dans l'intersection des domaines de convergence.

**Formule de retard** Si on translate la suite  $(s_n)$  par k, on a la formule :

"transformée en  $z(s') = z^{-k} \cdot \text{transformée en } z(s)$ ", où s' est la suite  $(s_{n-k})$ . Soit :  $S_{Z,k}(z) = z^{-k} S_Z(z)$ 

En appliquant cette formule au point  $z = e^{2i\pi f}$  (si ce point appartient au domaine de convergence), on obtient la formule de retard du point de vue spectral :

"spectre du signal retardé de k indices  $= e^{2i\pi f} \cdot spectre \; initial$ ".

$$
Soit: S_{Z,k} (e^{-2i\pi fk}) = e^{-2i\pi fk}.S_Z(f)
$$

#### Spectre de modulation : "transformée en  $z(a^n s_n)(z) = \text{transformée}$  en  $z(s_n) \left(\frac{z}{z}\right)$ a  $\Big)$ "

Attention que la couronne de convergence voit le rayon des disques multipliés par le module de  $a$  (qui peut être un nombre complexe).

De même que précédemment, en appliquant cette formule au point  $z = e^{2i\pi f}$  et en choisissant  $a = e^{2i\pi f_0}$ , on obtient le point de vue spectral :

"spectre(s<sub>n</sub>) ·  $e^{2i\pi f_0} =$  translaté (f<sub>0</sub>)(spectre(s<sub>n</sub>))".

$$
Soit : S_{Z,a}(z) = S_Z\left(\frac{z}{a}\right)
$$

#### 3.3 Inversion de la transformée en z

C'est le problème réciproque.

Une fonction  $S(z)$  étant donnée (méromorphe sur une couronne<sup>1</sup>), il faut trouver la suite  $(s_n)$  dont elle est la transformée en z.

Soit  $\mathcal C$  un cercle dans le domaine de convergence donné. On a la formule :

$$
\forall n \;, \; s_n = \int_{\mathcal{C}} S(z) z^{n-1} dz
$$

qui permet de calculer les  $s_n$ .

Preuve :

$$
S(z)z^{n-1} = \sum_{k \in \mathbb{Z}} s_k z^{n-1-k}
$$

Or<sup>2</sup>:  $\int_{\mathcal{C}} z^{n-1-k} dz =$  $\left\{\n\begin{array}{c}\n0, \text{si } k \neq n\n\end{array}\n\right\}$  $2i\pi$ , sinon

### $3.4$  Inversion de la transformée en  $z$  dans le cas d'une fraction rationnelle

Dans ce cas, on peut se passer de la formule I-3.3. En effet, il suffit de chercher le développement en série entière de z ou de  $\frac{1}{z}$  de la fraction rationnelle. La seule formule  $\grave{\text{a}}$  connaı̂tre est :

$$
\forall r < 1 \;, \; \frac{1}{1-r} = \sum_{n=0}^{\infty} r^n
$$

 $1$ voir [G. Coeuré], p.131

<sup>&</sup>lt;sup>2</sup>(pour faire ce calcul, paramétrez le cercle  $C$  de rayon  $r$  par  $z = r \cdot e^{2i\pi f}$ , avec  $f \in [0, 1]$ )

Exercice 1 Traiter les deux cas simples suivants :

 $S_Z(z) = \frac{1}{z-a}$  avec le domaine de convergence à l'intérieur, puis à l'extérieur du disque de rayon a.

Remarquer que pour des cas plus généraux il suffit de commencer par faire une décomposition de la fraction rationnelle en éléments simples, avec éventuellement des produits de Cauchy s'il y a des pôles multiples.

**Exercice 2** Soient a et b deux réels tels que  $0 < a < b$ . On donne  $S_Z(z) = \frac{z^2}{(z-a)(z-a)}$  $(z-a)(z-b)$ sur le domaine de convergence la couronne  $a < |z| < b$ .

Effectuer l'inversion de la transformée en  $z$ .

## Chapitre 4

# Apodisation. Pouvoir séparateur de l'analyse fréquentielle. Analyse temps-fréquence

#### 4.1 Effet fréquentiel d'une restriction de support

Soit s un signal discret dont on restreint le support. Appelons y le signal discret ainsi obtenu. Si on note  $w^R$  la suite caractéristique de cette restriction (c'est à dire  $w^R_k = 1$ si k appartient à la restriction et 0 sinon (a la forme d'une fenêtre rectangulaire, d'où la notation)), on peut écrire :  $y = x \cdot w^R$ 

Montrons maintenant une formule qui donne le spectre de y (y produit de deux suites  $x \in w$ ). On se place dans les conditions pratiques où  $x \in w$  sont des suites finies.

On a alors la formule :

$$
Y(f) = \int_{-\frac{1}{2}}^{\frac{1}{2}} X(g)W(f - g)dg
$$

Preuve :

$$
\int_{-\frac{1}{2}}^{\frac{1}{2}} X(g)W(f-g)dg = \sum_{n} x_n \exp(-2\mathbf{i}\pi g n) \sum_{k} w_k \exp(-2\mathbf{i}\pi (f-g)n)dg
$$

$$
= \sum_{n} \sum_{k} x_n w_k \exp(-2\mathbf{i}\pi f k) \int_{-\frac{1}{2}}^{\frac{1}{2}} \exp(-2\mathbf{i}\pi g (n-k))dg
$$

Cette dernière intégrale est nulle pour  $k \neq n$  et vaut 1 sinon, ce qui achève la démonstration.

$$
\left( = \sum_{n \in \mathbb{N}} x_n \cdot \omega_n \cdot e^{-2i\pi f n} \right)
$$

C'est donc W le spectre de la fenêtre w (quelque soit la forme de w) qui intervient dans la déformation du spectre de  $x$ .

**Exercice 1** On considère une fenêtre rectangulaire  $w<sup>R</sup>$  qui vaut 1 pour les indices 0  $\overline{\mathbf{a} N - 1}$  et 0 ailleurs. Calculer son spectre  $W^{\widetilde{R}}$  et dessiner le module de ce spectre sur [-0.5, 0.5]. On fera le dessin pour les cas  $N = 6$  et  $N = 10000$ .

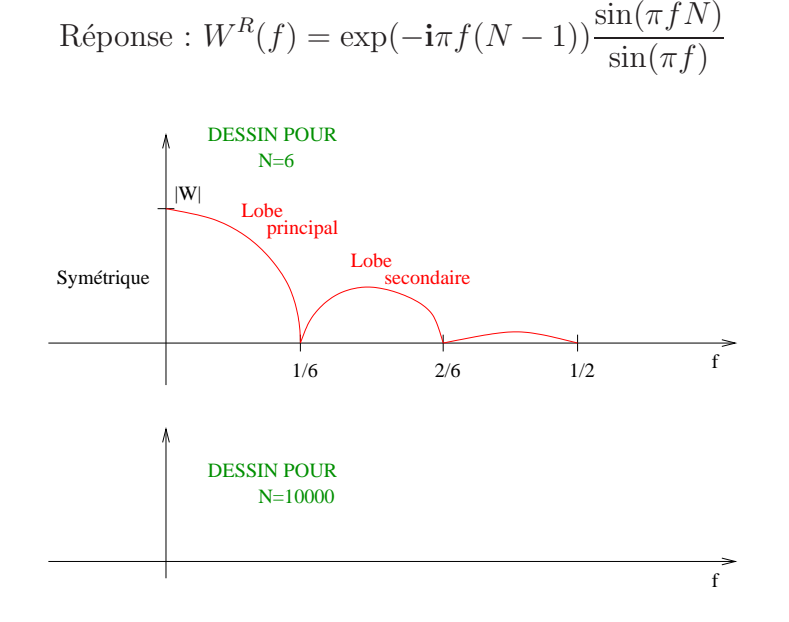

Exercice 2 En utilisant l'exercice 1 et la formule spectrale de la modulation (vue en I-3.2), déterminer presque sans calculs le spectre du signal discret  $s_n = \cos(2\pi f_0 n)$ dans les deux cas suivants :

- 1. la fenêtre d'analyse contient les indices de  $0$  à  $5$
- 2. la fenêtre d'analyse contient les indices de 0 à 9999

Faire le dessin.

#### 4.2 Apodisation

En examinant la formule obtenue en  $I-4.1$  qui donne le spectre de y le signal restreint, on constate que la d´eformation est d'autant moindre que le lobe principal (du spectre de la fenêtre de restriction) est important par rapport aux lobes secondaires et que le support de ce lobe principal est étroit.

L'idée est alors de prendre une fenêtre de restriction qui ne soit pas rectangulaire. De nombreuses tentatives on été faîtes dans ce sens, mais nous ne donnerons ici que la principale. On la définit par la formule :

$$
w^H = \begin{cases} t + (1 - t)\cos\left(\frac{2k\pi}{N}\right) , \text{ si } |k| < \frac{N}{2} \\ 0 , \text{ sinon} \end{cases}
$$

On a alors :

$$
W^{H}(f) = t \frac{\sin(\pi f N)}{\sin(\pi f)} + \frac{(1-t)\sin(\pi (f - \frac{1}{N}) N)}{2\sin(\pi (f - \frac{1}{N}) N)} + \frac{\sin(\pi (f + \frac{1}{N}) N)}{2\sin(\pi (f + \frac{1}{N}) N)}
$$

La valeur de t qui optimise l'importance du lobe principal est  $t = 0.56$  (fenêtre de  $Hamming$ ). L'inconvénient est qu'elle présente une discontinuité aux bords, ce qui provoque une cassure du signal. En prenant la valeur  $t = 0.5$  on est proche de la valeur optimale et il n'y a plus de discontinuité aux bords : c'est la fenêtre de Hamming dont dont donne le dessin ci-dessous :

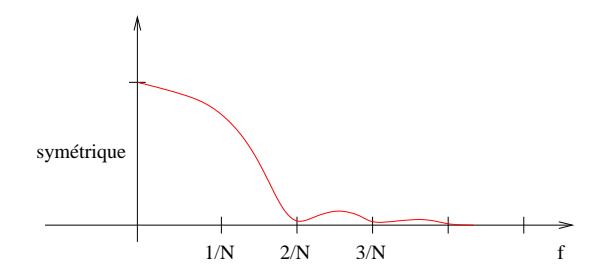

#### 4.3 Pouvoir séparateur de l'analyse fréquentielle

A cause de l'épaisseur au moins en  $\frac{2}{\lambda}$ N du lobe principal, ne peuvent être séparées que des fréquences distantes d'au moins  $\frac{2}{\lambda}$  $\overline{N}$ . En conséquence, pour faire une analyse fine il faut augmenter N (le nombre d'échantillons appartenant à la fenêtre d'analyse). Pour augmenter N, il faut augmenter le temps d'observations du signal, ce qui veut dire augmenter la largeur de la fenêtre d'analyse.

Remarquer (à titre d'exercice) que faire du sur-échantillonnage ne servirait à rien.

#### 4.4 Analyse fréquence-temps

On veut suivre l'évolution temporelle du spectre (ou, le plus souvent, de la DSE). Donc, pour avoir une bonne localisation en temps des phénomènes, il faut prendre une petite fenêtre d'analyse. Ceci est cependant contraire à la finesse de l'analyse, comme on l'a vu précédemment. Plus loin, on verra quelques tentatives pour concilier au mieux ces deux impératifs.

Le principe général de l'analyse fréquence-temps consiste à localiser une tranche du signal en restreignant celui-ci avec une fenêtre d'analyse centrée en un indice que l'on fait varier pour obtenir l'évolution temporelle et à faire l'analyse fréquentielle cherchée dans chaque fenêtre d'analyse.

Les résultats se représentent de deux manières :

**représentation tridimensionnelle** : sur l'axe horizontal, on porte les fréquences  $f$ ; sur l'axe vertical, on porte les valeurs étudiées dans la fenêtre d'analyse; sur l'axe en profondeur, on porte l'indice de la fenêtre d'analyse (c'est à direque l'axe en profondeur est l'axe du temps)

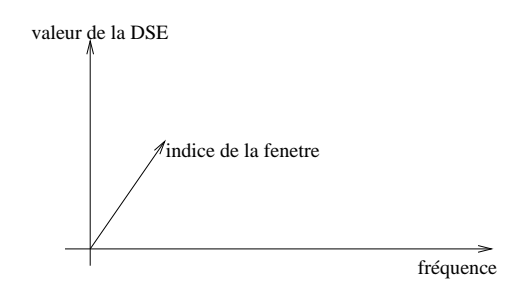

représentation bidimensionnelle avec des couleurs : sur l'axe horizontal on porte les indices de la fenêtre d'analyse (c'est à direque cet axe est l'axe des temps); les fréquences sont portées sur l'axe vertical. Les valeurs de l'analyse sont représentées par des couleurs ou des niveaux de gris.

### Chapitre 5

### Introduction au filtrage LIT

(LIT : Linéaire invariant dans le Temps)

#### 5.1 Généralités

En traitement du signal numérique, on appelle filtre un algorithme qui transforme une suite d'entrées (indexée sur  $\mathbb{Z}$ ) en une suite de sorties (indexées sur  $\mathbb{Z}$ ). On dit que le filtre est linéaire si cette transformation est linéaire. Dans ce cas, on peut dire qu'il s'agit d'un opérateur sur l'espace des suites de réels (on pourrait imaginer une généralisation au cas complexe) indexées sur  $\mathbb{Z}$ .

On dit que le filtre est invariant par translation si cet opérateur commute avec tout op´erateur de translation sur l'espace des suites. Dans ce cas on dit filtre LIT.

On résume souvent cette situation par le schéma ci-dessous :

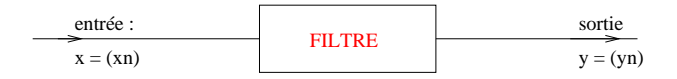

On supposera toujours que le domaine de cet opérateur contient au moins les suites finies.

**Quelques notations** On notera  $\delta_n$  la suite dont la composante d'indice *n* vaut 1 et dont toutes les autres sont nulles (remarquer la cohérence avec la notation classique de la distribution de Dirac,  $\delta_n$ , qui est bien, selon I-2.3, la distribution associée à cette suite  $(\delta_n)$ .

On appelle réponse impulsionnelle du filtre la sortie correspondant à l'entrée  $\delta_0$ . Le plus souvent, on la notera h.

**Propriété 1** Sur l'espace des suites finies, un filtre LIT est un opérateur de convolution  $\overline{par\ sa\ r\acute{e}ponse\ impulsionnelle},\ c'est\ à\ direque\ l'on\ a\ : y = h^*x\ (où\ ^*\ d\acute{e}signe\ le\ produit$ de convolution de deux suites, introduit au I-3.2).

$$
\forall k \ , \quad y_k = \sum_{l=0}^k h_l.x_{k-l}
$$

Trois cas peuvent se produire, selon la nature de h :

1. *h* est finie alors l'opérateur de convolution  $h^*$  a pour domaine l'espace de toutes les suites et réciproquement.

Pour obtenir cette réciproque, il suffit d'appliquer le filtre à l'entrée définie par  $x_n =$ 1  $\frac{1}{h_n}$  si  $h_n \neq 0$ , 0 sinon, et de considérer la composante d'indice 0 de la sortie. On dit que ce filtre est un filtre RIF (Réponse Impulsionnelle Finie).

 $2.$  h est absolument sommable,  $\text{c'est à dire}\sum\{$ n∈Z  $|h_n|$  est convergente, alors l'opérateur de convolution  $h^*$  a un domaine qui contient les suites bornées et l'image de toute suite bornée est une suite bornée (et réciproquement).

Pour obtenir cette réciproque, il suffit d'appliquer le filtre à l'entrée définie par  $x_n = 1$  si  $h_n > 0$ ,  $-1$  sinon, et de considérer la composante d'indice 0 de la sortie. On dit que ce filtre est un filtre stable (remarquer que le cas 1 est contenu dans le cas 2).

 $3.$  h est tel que  $\sum$ n∈Z  $|h_n|$  est divergente, alors l'opérateur de convolution  $h^*$  ne peut

même pas s'appliquer à toute suite bornée. Pour cette raison, les filtres non stables sont à éviter.

Souvent, pour alléger les notations, on désignera le filtre par sa réponse impulsionnelle h.

**Causalité** Un filtre est dit causal si et seulement si  $y_n$  ne dépend que des  $x_k$ , avec  $k \leq n$  pour tout n.

Une CNS de causalité est  $h_n = 0$  pour tout  $n < 0$ .

#### 5.2 Action d'un filtre du point de vue spectral

On appelle fonction de transfert d'un filtre LIT la transformée en z de sa réponse impulsionnelle h. Elle est donc notée  $H_Z$  conformément aux notations du I-3. Si le domaine de convergence de cette transformée en  $z$  contient le cercle unité, on rappelle que  $H(f) = H_Z \left(e^{2i\pi f}\right)$ .

On rappelle la formule fondamentale qui donne l'action d'un filtre LIT de réponse impulsionnelle  $h : y = h^*x$ , avec x l'entrée et y la sortie correspondante. Ceci est le point de vue temporel.

Avec les notations rappelées ci-dessus, cette formule donne (en prenant les transformations appliquées au point  $z = e^{2i\pi f}$  :  $Y(f) = H(f)X(f)$ . Ceci est le point de vue spectral.

Cette formule donne (en prenant les modules et en élevant au carré) :  $DSE(y) =$  $G(h) \cdot DSE(x)$ , avec  $G(h) = |H(f)|^2$  le gain.

$$
(DSE_y(f) = |H(f)|^2 \times DSE_x(f))
$$

#### 5.3 Un critère de stabilité

**Théorème 2** On se place dans le cas d'un filtre causal dont la fonction de transfert est une fraction rationnelle :  $\frac{P(z)}{Q(z)}$  $Q(z)$ .

Ce filtre est stable si et seulement si les zéros de Q sont de module strictement inférieur à 1.

#### Preuve :

Remarquez d'abord que, pour un filtre causal, les  $h_n$  sont non nuls pour  $n < 0$ , ce qui implique que le domaine de convergence de la fonction de transfert est l'extérieur d'un disque. Dans notre cas, il s'agit de l'extérieur du disque de rayon "le maximum des modules des zéros de  $Q$ ".

Dans le développement de la fonction en série entière de la variable  $z^{-1}$ , chaque zéro de  $Q$ , noté a, donne naissance à une série de la forme<sup>1</sup> :

$$
polyn\hat{o}me(z^{-1})\cdot \sum_n a^n\cdot z^{-n}
$$

Dire que le filtre est stable revient à dire que ce développement converge pour  $z = 1$ , donc que chaque zéro de  $Q$  est de module strictement inférieur à 1, et réciproquement.

 $^{1}$ se référer à la remarque finale de  $\tt{I-3.4}$ 

#### 5.4 Gabarit d'un filtre

Souvent, c'est le module de  $X(f)$  que l'on cherche à transformer. Le point de vue spectral développé en I-5.b montre que c'est  $|H(f)|$  qui transforme  $|X(f)|$  par multiplication. Donc, on souhaite que  $|H(f)|$  ait une forme idéale donnée, appelée  $D(f)$ . Comme, en général, on ne peut obtenir exactement cette forme idéale, on se contente d" une approximation de  $|D(f)|$ , ce qui souvent s'exprime à l'aide d'un **gabarit**.

Exemple Gabarit pour un filtre passe-bas.

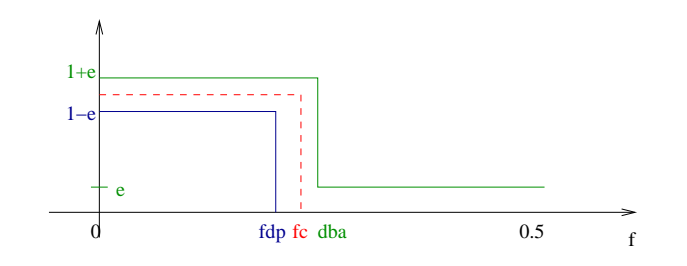

- la bande de fréquences comprises entre  $0$  et  $fdp$  est appelée bande passante
- $-$  la bande de fréquences comprises entre  $fdp$  et dba s'appelle bande de transition
- la bande de fréquences comprises entre dba et  $0.5$  s'appelle **bande affaiblie**

#### 5.5 Cascade de filtres

Si on met en série (les uns après les autres) plusieurs filtres LIT, l'associativité du produit de convolution montre que l'on obtient un filtre LIT dont la réponse impulsionnelle est le produit de convolution des réponses impulsionnelles de chacun des filtres mis en série (la commutativité du produit de convolution montre que l'ordre des filtres en série n'a pas d'importance).

On appelle un tel dispositif une cascade de filtres.

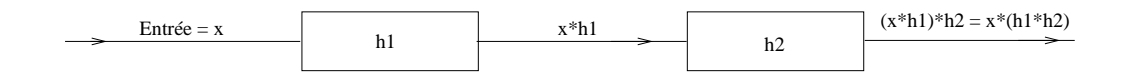

Du point de vue des fonctions de transfert, la cascade de filtres se traduit par :  $H1_Z(z) \cdot H2_Z(z) = H_Z(z)$  ce qui signifie que la fonction de transfert de la cascade est le produit des fonctions de transferts des différents filtres qui la composent.

En appliquant ceci au point  $z = e^{2i\pi f}$ , on obtient :  $H_1(f) \cdot H_2(f) = H(f)$ .

Naturellement, les cascades peuvent contenir plus de deux filtres.

Exercice 1 On appelle ordre d'un filtre RIF causal le plus grand indice  $n$  tel que  $h \neq 0$ . Considérons le filtre de réponse impulsionnelle  $h_0 = 1$ ,  $h_4 = -1$  et pour les autres indices  $n, h_n = 0$ .

D´ecomposer ce filtre en une cascade de trois filtres RIF causaux dont deux sont d'ordre 1 et un est d'ordre 3.

# Chapitre 6

### Synthèse de filtres RIF

#### 6.1 Filtre RIF à phase linéaire

On dit qu'un filtre LIT est à phase linéaire si et seulement si on peut écrire  $H(f) = R(f) \cdot e^{-2i\pi(\tau f + f_0)},$  où  $R(f)$  est une fonction à valeurs réelles.  $\tau$  s'appelle le temps de propagation à travers le filtre.

Souvent, on a intérêt à utiliser de tels filtres.

**Exercice 1** Considérer le filtre LIT de réponse impulsionnelle  $\delta_n$ . Est-ce un filtre causal ? stable ? à phase linéaire ? En étudiant l'action du filtre, justifier la terminologie "temps de propagation à travers le filtre".

#### 6.2 Synthèse par développement en série de Fourier

Comme pour faire la synthèse d'un filtre il faut approcher une fonction idéale  $D(f)$  $\mathrm{par}: H(f) = \sum$ n∈Z  $h_n e^{2i\pi fn}$ 

on peut penser à utiliser le développement en série de Fourier de  $D(f)$  pour obtenir les  $h_n$ , mais ce n'est pas une bonne idée pour plusieurs raisons :

– la s´erie de Fourier converge lentement

– le filtre obtenu n'est pas causal

#### 6.3 Synthèse d'un filtre causal à phase linéaire

On considère une suite de paire de  $h_n$  pour n de  $-r$  à r. Donc :

$$
H(f) = h_0 + 2 \cdot \sum_{n=1}^{r} h_n \cos(2\pi f n)
$$

On rend le filtre causal en translatant de  $r$  la réponse impulsionnelle que l'on vient de définir, ce qui donne :  $h'_0 = h_{-r} = h_r, h'_1 = h_{r-1}, \ldots, h'_r = h_0, h'_{r+1} = h_1, \ldots, h'_{2r} = h_r$  $(h' = h * \delta_r).$ 

Le filtre obtenu  $h'$  est évidemment causal et la formule du retard, point de vue spectral, donne :  $H'(f) = H(f) \cdot e^{-2i\pi fr}$  ce qui montre que le filtre h' est à phase linéaire avec  $r$  pour temps de propagation à travers le filtre.

Comme de plus  $|H'(f)| = |H(f)|$ , on imposera la forme voulue à  $|H|$  et on effectuera la translation après pour obtenir le filtre causal et à phase linéaire voulu.

### 6.4 Synthèse d'un filtre causal, à phase linéaire et passe-bas par utilisation des moindres carrés discrets

C'est donc pour  $|H|$  que l'on va chercher à imposer la forme d'une fonction de coupure idéale  $D(f)$  (voir schéma ci-dessous).

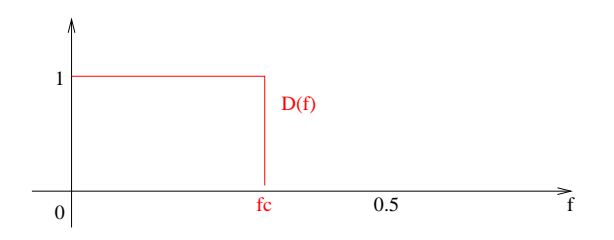

Dans ce cas, cela revient à imposer cette forme à :  $H(f) = h_0 + 2 \cdot \sum^r$  $n=1$  $h_n \cos(2\pi f n)$ 

Pour chercher des coefficients  $h_n$  qui conviennent le mieux possible, on va utiliser la méthode des moindres carrés. On place m points de contrôle (avec  $m \gg r$ )  $f_i$  ( $i \in [1, m]$ ) répartis uniformément sur l'intervalle [0, 0.5], puis on cherche les  $h_n$  ( $n \in [0, r]$ ) qui rendent minimum l'expression :  $\sum_{r=1}^{r}$  $n=0$  $|H(f_i) - D(f_i)|^2$ 

C'est un problème classique des moindres carrés vu dans l'UV Algorithmique Numérique (penser à utiliser la factorisation  $QR$ ).

Remarquer que l'on peut obtenir un filtre avec des précisions variables suivant les bandes de fréquence considérées, en concentrant les points de contrôle dans les bandes où l'on cherche une meilleure précision (remarquer qu'à cause de la parité des différentes fonctions considérées, on n'impose un contrôle que sur l'intervalle  $[0, 0.5]$  au lieu de tout l'intervalle [-0.5 , 0.5]).

### 6.5 Synthèse d'un filtre causal, à phase linéaire et passe-bas par utilisation de l'algorithme de Remes

On commence comme en I-6.4, mais l'approximation de  $D(f)$  par  $H(f)$  se fait en utilisant une variante de l'algorithme de Remes (vu dans l'UV Algorithmique Numérique). Détaillons cette variante.

L'algorithme de Remes permet de construire le polynôme de degré  $r$  qui approche le mieux uniformément sur un intervalle une fonction continue donnée. Ici,  $D(f)$  idéale n'est pas continue, mais on se donne comme param`etre fbp et dba et dans la bande de transition on consid`ere qu'il y a raccord continu entre les deux parties constantes de  $D(f)$ . Il faut remarquer que le changement de variable  $f \to x = x \cos(2\pi f)$  établit une bijection de $[0$  , 0.5] sur  $[-1$  , 1] et que  $H(f) = h_0 + 2 \cdot \sum^r$  $n=1$  $h_n \cos(2\pi f n)$  s'écrit comme un polynôme de degré  $r$  par rapport à la variable  $x$  (cette remarque fait le lien avec la formulation classique de l'algorithme de Remes, mais la variable  $x$  ne sera jamais concrètement utilisée).

En effet :  $cos(2k\pi f) = \sum_{n=1}^n$  $i=0$  $\alpha_i.x^i$ 

**Étape 1 de la variante** : il faut choisir  $r + 2$  points  $f_i$ ,  $i \in [1, r + 2]$ , de contrôle pour les fréquences entre 0 et 0.5. Il faut obligatoirement choisir fbp et dba et ne plus prendre de points de contrôle dans la bande de transition. Les  $r$  points restant à choisir doivent être choisis le plus uniformément possible. Il faut calculer les coefficients  $h_n, n \in [0, r]$  qui réalisent l'équioscillation, c'est à diresolution du système linéaire à  $r + 2$  inconnues  $h_n$  ( $n \in [0, r]$ ) et  $e$ , ce système ayant pour i<sup>ième</sup>  $\text{\'equation}: H(f_i) - D(f_i) = (-1)^i \cdot e.$ 

 $|e|$  sera appelé grandeur de l'équioscillation.

On fait le test pour vérifier si ces  $h_n$  sont les bons, c'est à direque l'on se donne une tolérance  $\varepsilon$  et on regarde si  $|e|$  est égale, à  $\varepsilon$  près, à la borne supérieure de  $|H(f)-D(f)|$  pour f parcourant [0, 0.5]. Si c'est le cas, l'algorithme est terminé.

Sinon, étape 2 de la variante : il faut recommencer une étape semblable après avoir changé de points de contrôle. Pour obtenir les nouveaux points de contrôle, il faut, bien entendu, toujours garder fbp et dba et ne pas pas prendre dans la bande de transition. On prend alors fbp et on part vers la gauche jusqu'à rencontrer un premier maximum local pour  $H(f) - D(f)$ . Puis le premier minimum local rencontré, puis le maximum local suivant, le minimum local suivant et ainsi de suite jusqu'à obtention d'autant de points de contrôle que précédemment. On procède de même à partir de dba en allant vers la droite, mais on commence par chercher le premier minimum local, puis le premier maximum local (on cherche ensuite alternativement les minima et maxima locaux).

On fait des étapes successives jusqu'à vérification de la condition  $|e| = \sup |H(f) - \big|$  $D(f)| \pm \varepsilon$ , pour  $f \in [0, 0.5]$ .

En général (pour des r de l'ordre de la centaine), cet algorithme s'arrête en une dizaine d'étapes.

## Chapitre 7

### Filtres récursifs

#### 7.1 Définition générale d'un filtre récursif

On appelle filtre récursif d'ordre  $p$  un filtre qui agit selon la formule donnée ci-dessous,  $x$  désignant l'entrée et  $y$  la sortie associée.

$$
\forall n \, , \, y_n = \sum_{k=1}^p a_k \cdot y_{n-k} + \sum_{k=0}^p b_k \cdot x_{n-k}
$$

où les  $a_k$  et les  $b_k$  sont des réels.

Vérifions qu'il s'agit bien d'un filtre LIT. Notons  $a = (a_k)_{1 \in [0,p]}$  et  $b = (b_k)_{k \in [0,p]}$ . On pose  $a_0 = 1$ .

Avec ces notations, la formule se récrit :  $a^*y = b^*x$ .

Ce qui donne, pour les transformée en  $z : A_Z \cdot Y_Z = B_Z \cdot X_Z$ .

On a: 
$$
A_Z(z) = 1 + \sum_{k=1}^p a_k z^{-k}
$$
 et  $B_Z(z) = \sum_{k=0}^p b_k z^{-k}$ 

On constate que  $\frac{B_Z(z)}{A(z)}$  $A_Z(z)$ peut se développer en série entière de la variable  $z^{-1}$  dans toute couronne qui ne contient aucun zéro de  $A_Z$ . Dans le but d'obtenir un filtre causal, on prendra comme domaine de convergence l'extérieur du disque de rayon "le maximum des modules des zéros de  $A_Z$ " (on appellera dorénavant ces zéros de  $A_Z$  pôles du filtre).

Ainsi, à l'extérieur de ce disque, on peut considérer la fraction rationnelle  $H_Z(z) = \frac{B_Z(z)}{4-(z)}$  $A_Z(z)$ dont on peut (en considérant cet extérieur de disque comme domaine de convergence) prendre la transformée en z inverse, ce qui donne une suite h de composantes  $h_n$  telle que la transformée en z de h est  $H_Z$ .

,

Alors, le filtre de réponse impulsionnelle  $h$  a pour transformée en  $z$   $H_Z$  et on a la relation  $Y_Z = H_Z \cdot X_Z$ , ce qui correspond bien à la relation  $y = h^*x$ .

Ceci montre que le filtre récursif est une filtre LIT de réponse impulsionnelle  $h$ . En regardant comment se fait la transformée en z inverse qui donne  $h<sup>1</sup>$ , on constate que  $\forall n < 0$ ,  $h_n = 0$ . Le filtre est donc causal.

 $EN RÉSUMÉ$  : un filtre récursif est donné par la formule ci-dessous :

$$
\forall n \, , \, y_n = \sum_{k=1}^p a_k \cdot y_{n-k} + \sum_{k=0}^p b_k \cdot x_{n-k}
$$

C'est un filtre LIT, RII et de fonction de transfert :

$$
H_Z = \frac{B_Z(z)}{A_Z(z)} = \left(\sum_{k=0}^p b_k z^{-k}\right) \cdot \left(1 + \sum_{k=1}^p a_k z^{-k}\right)^{-1}
$$

Ce filtre est stable si et seulement si ses pôles sont de modules strictement inférieur `a 1.

Le gain d'un tel filtre est donné par la formule :

$$
g = \left| \frac{\sum b_k \cdot e^{-2i\pi k f}}{1 + \sum a_k \cdot e^{-2i\pi k f}} \right|^2 = H\left(e^{-2i\pi k f}\right)
$$

La dernière assertion provient du critère de stabilité du I-5.3. Il y a deux cas particuliers importants :

- 1. Si  $p = 1$  on dit que ce filtre récursif est une cellule élémentaire d'ordre 1. Si  $b_1 = 0$ , on dit que la cellule est purement récursive.
- 2. Si  $p = 2$  on dit que ce filtre récursif est une cellule élémentaire d'ordre 2. Si  $b_1 = b_2 = 0$ , on dit que la cellule est purement récursive.

En décomposant  $A$  et  $B$  en produit de polynôme (du premier ou second degré si des racines complexes interviennent) en la variable  $z^{-1}$ , on obtient la décomposition d'un filtre récursif quelconque en une cascade de cellules élémentaires du premier ou second ordre<sup>2</sup> .

L'intérêt des filtres récursifs est qu'ils permettent de faire fonctionner, avec peu de calculs, des filtres RII de bonne qualité. Cependant, l'utilisation de la formule récursive entraîne une accumulation des erreurs dus aux arrondis de codage et, bien qu'en utilisant des filtres stables (au sens du TS), a la longue, les calculs finissent par ˆetre numériquement instables.

 $1$ voir I-3.d

 $2$ voir  $I-5.5$ 

Exercice 1 Considérons le filtre récursif agissant suivant la formule  $y_n = \frac{1}{16}y(n-4) +$  $x_n$ .

Ce filtre est-il stable ? Décomposer ce filtre en une cascade de cellules élémentaires stables. Chercher la réponse impulsionnelle d'un filtre inverse de ce filtre récursif, c'est à direun filtre tel que, mis en cascade avec le filtre récursif, cela donne l'opérateur identité.

#### 7.2 Rappels sur la fonction homographique complexe

C'est la bijection : s  $\begin{array}{c} \hline \end{array}$  $\mathbb{C}\backslash \{-1\} \to \mathbb{C}\backslash \{-1\}$  $z \mapsto (z - 1) \cdot (z + 1)^{-1}$ 

La réciproque étant :  $z(s) = (1 + s) \cdot (1 - s)^{-1}$ .

Remarquer que pour  $z = e^{2i\pi f}$  (pour  $|f| < 0.5$ ), on a  $s(z) = \mathbf{i} \tan(\pi f)$ . On en déduit que la bijection complexe considérée met en correspondance l'intérieur du cercle unité avec le demi-plan complexe des nombres de partie réelle négative strictement.

On utilisera la bijection :  $s \mapsto s' =$ s  $\frac{a}{i} = -i \cdot s$ 

Ainsi, pour z parcourant l'axe imaginaire, s' parcourt l'axe réel. Le paragraphe suivant utilise les notations introduites ici.

### 7.3 Synthèse de filtres récursifs par fonctions modèles

#### 7.3.1 Filtre de Butterworth

On appelle fonction de Butterworth une fonction  $B$  vérifiant  $|B(s')|$  =  $\left(1 + \left(\frac{s'}{s}\right)\right)$ c  $\left\langle \right\rangle ^{2n}$ <sup>-1</sup> avec  $c$  un réel et  $n$  un entier impair.

,

On a : 
$$
|B(s')| = (1 + (\frac{s}{ic})^{2n})^{-1}
$$
  
\nSoit :  $|B(s')| = (1 - (\frac{s}{c})^{2n})^{-1}$  (car 2*n* est pair)  
\nAinsi :  $|B(s')| = (\prod_{k=1}^{2n} \frac{s}{c} - \exp(\frac{2i\pi k}{2n}))^{-1}$   
\n $|B(s')| = (\prod_{k=(n+1)/2}^{(3n-1)/2} \frac{s}{c} - \exp(\frac{2i\pi k}{2n}))^{-1} \cdot (-1) \cdot (\prod_{k=(3n+1)/2}^{(n-1)/2} \frac{s}{c} - \exp(\frac{2i\pi k}{2n}))^{-1}$ 

Appelons cette expression "formule B". On pose :

$$
H_Z(z) = \left(\prod_{k=(n+1)/2}^{(3n-1)/2} \frac{s}{c} - \exp\left(\frac{2i\pi k}{2n}\right)\right)^{-1}
$$

où s désigne  $s(z)$ .

Faisons deux remarques :

1. Les s qui annulent le dénominateur de  $H_Z$  ont une partie réelle strictement négative. Donc les  $z(s)$  correspondant sont à l'intérieur du disque unité. Ce sont les pôles de  $H_Z$ , donc le filtre qui admet  $H_Z$  pour fonction de transfert est **stable**, par le critère de stabilité vu en I-5.3.

2. Considérons  $z = e^{2i\pi f}$ . Alors,  $s(z) = i \tan(\pi f)$  et  $H_Z(z) = H(f)$ . D'où :

$$
H(f) = \left(\prod_{k=(n+1)/2}^{(3n-1)/2} \frac{\mathbf{i} \tan(\pi f)}{c} - \mathbf{e}^{\frac{2\mathbf{i}\pi k}{2n}}\right)
$$

−1

et donc :  $H(f) =$  $\sqrt{ }$  $\overline{1}$  $\prod^{(3n-1)/2}$  $k=(n+1)/2$ −  $\mathrm{i} \tan(\pi f)$  $\frac{c^{(n)}-e}{c}$  $2i\pi k$  $2n$  $\setminus$  $\overline{1}$ −1

Or, les indices k du produit ci-dessus, par ajout de  $\pm n$ , donnent les indices qui apparaissent dans le second produit de la formule B. Le changeant de i en −i conserve globalement les termes en exponentielle. Par rapport aux termes qui apparaissent dans le second produit de la formule B, il n'y a donc aucun changement de signe. Comme cela se produit n fois, avec n impair, le signe global est −. Ainsi,  $\overline{H(f)}$  apparaît exactement comme le second terme de la *formule B*.

Ainsi : 
$$
|H(f)|^2 = H(f) \cdot \overline{H(f)} = |B(s')|^2 = |B(\tan(\pi f))|^2 = \frac{1}{1 + \left(\frac{\tan(\pi f)}{c}\right)^{2n}}
$$

Cette dernière formule permet de vérifier aisément que  $|H(f)|^2$  est une fonction décroissante sur  $[0, 0.5]$ .

Explicitons désormais la formule donnant  $H_Z$  (s désigne  $s(z)$ )

$$
H_Z(z) = \left(\prod_{k=(n+1)/2}^{(3n-1)/2} \frac{s}{c} - e^{\frac{2i\pi k}{2n}}\right)^{-1}
$$

Dans le produit, on isole le terme correspondant à l'indice  $k = n$  et on regroupe les autres (2 par 2), qui correspondent à des exp  $\left(\frac{2i\pi k}{2n}\right)$  $\frac{i\pi k}{2n}$ ) et leurs conjugués. Cela donne alors :

$$
H_Z(z) = \left(\frac{s}{c} - 1\right)^{-1} \cdot \left(\prod_{k=(n+1)/2}^{(3n-1)/2} \left(\frac{s}{c}\right)^2 - 2\frac{s}{c} \cdot \cos\left(\frac{\pi k}{n}\right) + 1\right)^{-1}
$$

Pour une écriture plus agréable, on pose  $k' = n - k$ .

Remarquer que cos  $\left(\frac{\pi k}{\pi}\right)$ n  $= -\cos\left(\frac{\pi k'}{n}\right)$ n  $\setminus$ . On peut donc écrire, en utilisant  $k'$  comme indice de produit (et en le "renommant"  $k$ ) :

$$
H_Z(z) = \left(\frac{s}{c} - 1\right)^{-1} \cdot \left(\prod_{k=1}^{(n-1)/2} \left(\frac{s}{c}\right)^2 + 2\frac{s}{c} \cdot \cos\left(\frac{\pi k}{n}\right) + 1\right)^{-1}
$$

Cette fonction de transfert apparaît sous la forme d'un produit, donc la décomposition en cascade de cellules élémentaires est déjà faîte. Regardons de plus près chaque cellule  $é$ lémentaire.

On se rappelle que :  $s = s(z) = \frac{z-1}{z-1}$  $z+1$  $=\frac{1-z^{-1}}{1+z^{-1}}$  $1 + z^{-1}$ 

Donc, la cellule correspondant à  $\binom{s}{r}$ c  $+1)^{-1}$  donne :  $\left(1\right)$  $\frac{1}{c}$ .  $\frac{1-z^{-1}}{1-z-1}$  $\frac{1-z^{-1}}{1+z^{-1}}+1\bigg)^{-1}$ 

Soit :

$$
c \cdot \left(\frac{1+z^{-1}}{c+1+(c-1)\cdot z^{-1}}\right) = \left(\frac{c}{c+1} + \frac{c\cdot z^{-1}}{c+1}\right) \cdot \left(1 + \frac{c-1}{c+1}\cdot z^{-1}\right)^{-1}
$$

Écrit sous cette forme, on reconnaît une cellule élémentaire d'ordre 1 qui agit suivant la formule :  $y_n = -a_1y_{n-1} + b_0 + b_1x_{n-1}$ , où  $a_1 =$  $1 - c$  $\frac{1}{1+c}$  et  $b_0 = b_1 =$ c  $c+1$ 

La cellule correspondant à  $\Big(\Big(\frac{s}{s}\Big)$  $\mathcal{C}_{0}$  $\big)^2 + 2$ s  $\frac{s}{c} \cdot \cos\left(\frac{k\pi}{n}\right)$ n  $+1$ <sup>-1</sup> donne le même type de calcul. On remplace s par son expression en fonction de z et on effectue les quelques calculs nécessaires pour obtenir un résultat sous la forme :  $\frac{b_0 + b_1 z^{-1} + b_2 z^{-2}}{1 + b_1 z^{-1} + b_2 z^{-2}}$  $1 + a_1 z^{-1} + a_2 z^{-2}$ 

On reconnaît alors une cellule élémentaire du second ordre.

Toutes ces cellules sont stables, car les pôles sont de module strictement inférieur  $\lambda$  1, d'après la remarque 1.

Montrons maintenant que, grâce à la remarque 2, on peut obliger ce filtre à rentrer dans le gabarit d'un filtre passe-bas, conformément au schéma ci-dessous :

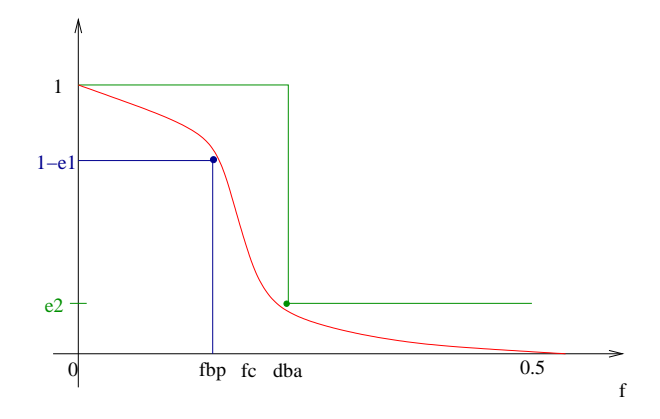

Les paramètres fbp et dba étant donné, on pose  $f_0 =$  $fbp + dba$  $\frac{1}{2}$ .  $f_c$  est la fréquence de coupure du filtre, on pose donc  $c = s'(f_c) = \tan(\pi f_c)$ .

Il découle alors de la remarque 
$$
2 : |H(f)|^2 = \left(1 + \left(\frac{\tan(\pi f)}{\tan(\pi f_c)}\right)^{2n}\right)^{-1}
$$

Or, il s'agit d'une fonction décroissante sur  $[0, 0.5]$ . Pour obliger le filtre à rentrer dans le gabarit, il suffit d'imposer les deux conditions suivantes :

1. Condition en fbp :  $|H(fbp)^2 \ge 1 - \varepsilon_1$ . Ceci se récrit :  $n \geq$ 1  $\frac{1}{2} \cdot \log \left( \frac{1 - \varepsilon_1}{\varepsilon_1} \right)$  $\varepsilon_1$  $\setminus$ ·  $\int$ log  $\left(\frac{\tan(\pi f_c)}{\ln\left(\frac{f_c}{\mu}\right)}\right)$  $tan(\pi f b p)$  $\bigwedge^{-1}$ . 2. Condition en dba :  $|H(dba)|^2 \leq \varepsilon_2$ 

Ceci se récrit : 
$$
n \ge \frac{1}{2} \cdot \log \left( \frac{1 - \varepsilon_2}{\varepsilon_2} \right) \cdot \left( \log \left( \frac{\tan(\pi dba)}{\tan(\pi f_c)} \right) \right)^{-1}
$$

Ainsi, si on veut imposer au filtre de passer dans un gabarit très fin, cela entraînera un grand ordre pour le filtre, ce qui est logique. Dans la pratique, il faut chercher un compromis entre la qualité du filtre et son ordre.

**Remarque** Si *n* est pair, les calculs sont analogues (il n'apparaît pas de cellule du premier ordre dans la cascade finale).

#### 7.3.2 Filtres de Tchebitchev

Finalement, si on regarde bien ce fait la qualité du filtre, on s'aperçoit que c'est la propriété que possède le polynôme  $\left(\frac{s^{\prime}}{s}\right)$  $\mathcal{C}_{0}^{(n)}$  $\setminus^{2n}$ d'être petit pour les  $s' < c$  et d'être grand pour les  $s' > c$ . Or, on sait que les polynômes qui possèdent le mieux cette propriété sont les polynômes de Tchebitchev<sup>3</sup>.

 $3$ Voir l'UV Analyse Numérique

Ainsi, on améliore la qualité du filtre (pour un même ordre) en remplaçant  $\left(\frac{s^{'}}{s}\right)$ c  $\bigwedge^{2n}$  $\text{par } T_n$  $\sqrt{s}^{\prime}$  $\mathcal{C}$  $\setminus^2$ , où  $T_n$  désigne le polynôme de Tchebitchev de degré n.

Les calculs sont analogues, mais il est plus difficile de décomposer en produit de facteurs le polynôme  $1 + T_n \left(\frac{s}{s}\right)$  $\mathbf{i}$  $\Big)^2$ que le polynôme $1$   $\frac{s}{s}$  $\mathcal{C}_{0}$  $\big)^{2n}$ .

Les filtres récursifs ainsi obtenus sont appelés *filtres de Tchebitchev*.

#### 7.3.3 Filtres elliptiques (Cauer)

Dans le but d'améliorer encore la propriété (mentionnée ci-dessus) qui conditionne la qualité du filtre récursif obtenu, on remplace maintenant le polynôme de Tchebitchev par le carré d'une fraction rationnelle en  $\frac{s'}{s}$  $\mathcal{C}_{0}$ . Les calculs ensuite sont analogues, mais il est délicat de trouver la bonne fraction rationnelle. Cette recherche fait intervenir les fonctions elliptiques, d'où le nom de *filtres récursifs elliptiques*.

Finalement, ce sont ceux-là qui réalisent le meilleur rapport "qualité/ordre".

# Deuxième partie

# MÉTHODES STATISTIQUES EN TRAITEMENT DU SIGNAL

## Chapitre 8

### Processus aléatoires discrets

#### 8.1 Exemple

On reçoit dans un récepteur une sinusoïde. Supposons qu'on considère que l'indice 0 soit le premier indice d'échantillonnage (ce qui est souvent le cas).

Le signal échantillonné s'écrit :  $s_n = \sin(2\pi f_0 n + \xi)$  avec  $f_0 \in ]0, 0.5[$ . Remarquer que tout choix de  $\xi$  dans l'intervalle  $[0, 2\pi]$  est également mauvais. La bonne modélisation consiste à ne pas faire de choix, ce qui revient à dire que  $\xi$  est une variable aléatoire qui suit la loi uniforme sur  $[0, 2\pi]$ .

 $S_n$  est alors la variable aléatoire image de  $\xi$  par la fonction  $\sin(2\pi f_0 n + \xi)$ . Comme on est amené à considérer une suite de variables aléatoires, il s'agit d'un processus aléatoire discret<sup>1</sup>. Pour avoir des notations conformes à l'habitude, on notera  $S_n$  (avec des majuscules pour bien insister sur le fait qu'il s'agit de variables aléatoires).

Alors, les valeurs  $s_n$  réellement reçues sont une réalisation possible du processus aléatoire discret.

Le processus aléatoire discret qui modélise le signal effectivement reçu sera, en général, indexé sur tout  $\mathbb Z$  et à support infini, mais on demande que le signal effectivement reçu soit une réalisation du processus aléatoire discret **durant la fenêtre** d'analyse seulement.

 $1$ Voir le module Probabilité

#### 8.2 Processus aléatoire discret stationnaire

Parmi les processus aléatoires discrets utilisés en TS, les processus aléatoires discrets stationnaires jouent un rôle absolument fondamental. Noua allons nous intéresser à eux.

**Définition 1** On dit qu'un processus aléatoire discret  $X = (X_n)_{n \in \mathbb{Z}}$  est stationnaire si et seulement si :

- 1.  $E(X_n)$  ne dépend pas de n. On l'appelle alors moyenne statistique de X et on la note  $m_X$  (on rappelle que  $E(X_n)$  désigne l'espérance de la variable aléatoire  $X_n$ ).
- 2.  $E(X_n X_{n+k})$  ne dépend uniquement que de k. On l'appelle alors autocorrélation statistique de X à l'indice k et on la note  $\gamma_{X(k)}$

**Remarque** L'autocorrélation statistique est paire. L'autocorrélation statistique est, en valeur absolue, inférieure ou égale à  $\gamma_{X(0)}$ . En effet  $(X, Y) \to E(XY)$  est une forme bilinéaire symétrique symétrique et, par l'inégalité de Cauchy-Schwartz :  $|E(X_nX_{n+k})|^2 \le$  $E(X_nX_n) \cdot E(X_{n+k}X_{n+k}).$ 

Donc:  $|\gamma_{X(k)}|^2 \leq \gamma_{X(0)} \cdot \gamma_{X(0)}$ Et donc :  $\forall k \in \mathbb{Z}$ ,  $|\gamma_{X(k)}| \leq \gamma_{X(0)}$ 

**Exercice 1** Montrer que le processus aléatoire du II-1.1 est stationnaire ( $\xi$  est supposé suivre la loi uniforme sur  $[0, 2\pi]$ ).

**Exercice 2** Soient A et B deux variables aléatoires indépendantes entrées et de même variance. On considère le processus aléatoire discret  $X_n = A \cdot \cos(2\pi f_0 n) + B \cdot \sin(2\pi f_0 n)$ ,  $f_0 \in [0, 0.5]$ . Montrer qu'il est stationnaire.

Le problème qui se pose alors est celui de l'estimation des caractéristiques statistiques du processus al´eatoire discret stationnaire, c'est `a diresa moyenne statistique et son autocorrélation statistique. D'après les principes statistiques, cette estimation se fait à l'aide d'un grand nombres de réalisations. Même le plus souvent, on a qu'une seule réalisation. On est alors ramené à introduire la notion d'ergodicité.

#### 8.3 Processus aléatoire discret stationnaire ergodique

**D**éfinition 2 On dit qu'un processus aléatoire discret stationnaire X est ergodique si et seulement si :

- 1. Pour chaque réalisation fixée :  $\lim_{N\to\infty}$ 1  $\frac{1}{2N+1} \cdot \sum$ N  $m=-N$  $x_n = m_X$  (moyenne tem $porelle = moyenne statisticque).$
- 2. Pour chaque réalisation fixée :  $\forall k \in \mathbb{Z}$ ,  $\lim_{N \to \infty}$ 1  $\frac{1}{2N+1} \cdot \sum$ N  $m = -N$  $x_n \cdot x_{n+k} = \gamma_{X(k)}$ (autocorrélation temporelle en puissance = autocorrélation statistique à l'indice  $k)$

On peut aussi considérer l'ergodicité sous une forme pratiquement équivalente, mais théoriquement un peu différente :

- 1. Pour un processus aléatoire discret  $X : \lim_{N \to \infty}$ 1  $\frac{1}{2N+1} \cdot \sum_{i=1}^{N}$ N  $n = -N$  $X_n$  converge en probabilité vers  $m_X$ .
- 2. Pour un processus aléatoire discret  $X : \forall k \in \mathbb{Z}$ ,  $\lim_{N \to \infty}$ 1  $\frac{1}{2N+1} \cdot \sum$ N  $m=-N$  $X_n \cdot X_{n+k}$ converge en probabilité vers  $\gamma_{X(k)}$ .

L'intérêt de l'ergodicité est qu'elle fournit, avec une seule réalisation du processus aléatoire discret stationnaire ergodique, une estimation des ses caractéristiques statistiques.

$$
m_X \simeq \frac{1}{Card(F)} \sum_n x_n
$$
où la réalisation à lieu dans la fenêtre d'analyse *F*

 $\gamma_{X(k)} \simeq$ 1  $Card(F_k)$  $\sum$ n  $x_n x_{n+k}$  où la sommation à lieu dans la fenêtre d'analyse  $F_k^2$ 

**Exercice 1** Montrer que le processus aléatoire discret stationnaire du II-1.1 est ergodique ( $\xi$  est supposé suivre la loi uniforme sur  $[0, 2\pi]$ ).

Remarque Dans la pratique, les signaux ne peuvent, en général, être modélisés par un processus aléatoire discret stationnaire ergodique pour une grande fenêtre d'analyse. On considère alors des restrictions à de petites fenêtres d'analyse et on effectue la modélisation sur celles-ci.

<sup>&</sup>lt;sup>2</sup>Fenêtre des indices  $n + k$ , avec n dans la fenêtre F

#### Justification de l'ergodicité

On prend la fenêtre  $F = [0, 2N - 1]$ . On a :

$$
\forall (i,j) \in F^2 \; , \; A(i,j) = \frac{1}{N+1} \times \sum_{k=0}^{N} x_{i+k} x_{j+k} \simeq \gamma_{i-j}
$$

On a également :

$$
\forall m \in [0, N - 1], \quad \frac{1}{N + 1} \times \sum_{n=0}^{N} x_{n+m} \simeq e_m \times m_x
$$

où  $e_m$  est une constante.

#### 8.4 Densité spectrale de puissance (DSP)

Pour un processus aléatoire discret stationnaire  $X$ , on va définir la notion de **densité** spectrale de puissance.

Pour chaque réalisation, on considère la restriction sur la fenêtre rectangulaire  $w_N$  $(w_{N,k} = 1 \text{ si } |k| \leq N$ , 0 sinon). Cette restriction peut donc s'écrire  $xw_N$ . On est alors en présence d'un signal discret ordinaire et sa DSP est :  $\frac{1}{2N}$  $\frac{1}{2N+1} \cdot |F(xw_N)|^2$ 

où l'on a noté (conformément à ce qui a été dit en I)  $F(y)$ , pour Y, le spectre d'un signal discret y (l'usage des majuscules est réservés aux variables aléatoires). Cette considération 'étant faîte pour toutes les réalisations du processus, on peut, pour résumer, écrire :  $\frac{1}{2N}$  $\frac{1}{2N+1}|F(Xw_N)|^2$ 

On veut un réel, donc on prend l'espérance de cette variable aléatoire et il faut considérer ceci pour des restrictions par des fenêtres de plus en plus grandes, c'est à direque l'on fait tendre N vers l'infini.

Ainsi : 
$$
DSP_X = \lim_{N \to \infty} E\left(\frac{1}{2N+1} |F(Xw_N|^2)\right)
$$

Le théorème de Wiener-Kinchine fournit un moyen commode d'obtenir la DSP.

**Théorème 3** Soit X un processus aléatoire discret stationnaire. On note  $\gamma_X$  son autocorrélation statistique.

On a alors : 
$$
DSP_X = F(\gamma_X)
$$
.  
\nSoit :  $F(\gamma_X) = \sum_{k=0}^{+\infty} e^{-2i\pi kf} = \gamma_0 + \sum_{k=0}^{+\infty} \gamma_k \cdot \cos(2\pi kf)$ 

Preuve :

$$
E = E\left(\frac{|F(Xw_N)|^2}{2N+1}\right) = \frac{1}{2N+1} \sum_n \sum_k w_{N,n} w_{N,n-k} \exp(-2\mathrm{i}\pi f k) E(X_n X_{n-k})
$$

$$
E = \sum_k \left(\sum_n \frac{w_{N,n} w_{N,n-k}}{2N+1} \cdot \gamma_{X(k)}\right) \exp(2\mathrm{i}\pi f k) = Fourier(V_N)
$$

où  $V_N$  est la somme entre parenthèse dans l'expression ci-dessus.

Il ne reste plus qu'à faire tendre N vers l'infini. On sait que  $Fourier$  est un endomorphisme continu sur l'ensemble des distributions tempérées<sup>3</sup>. Il suffit alors de voir  $V_N$ converge vers  $\gamma_X$  dans cet ensemble de distributions, ce qui achève la démonstration.

**Exercice 1** Calculer la DSP du processus vu au I-1.1, avec  $\xi$  suivant une loi uniforme sur  $[0, 2\pi]$ 

### 8.5 Une application du théorème de Wiener-Kinchine : méthode de Wigner-Ville

La problématique est la suivante. Pour un signal observé dans une petite fenêtre d'analyse, obtenir une étude de la DSP qui réalise au mieux une bonne localisation en temps et un bon pouvoir séparateur en fréquence. Ces deux objectifs étant contradictoires, on va donner une méthode qui souvent donne de meilleurs résultats que l'analyse de Fourier.

Le principe est de calculer la DSP du signal restreint à une petite fenêtre d'analyse  $F$ en utilisant le théorème de Wiener-Kinchine. On considère que le signal étudié pendant la petite fenêtre d'analyse utilisée peut se modéliser par un processus aléatoire discret stationnaire ergodique X. On a alors  $DSP_X = F(\gamma_X)$ . Il faut donc estimer  $\gamma_X$ .

Grâce à l'ergodicité, on peut considérer l'autocorrélation statistique à l'indice  $k$ , que l'on peut approximer par :  $\frac{1}{\sqrt{1}}$  $\frac{1}{Card(F)}\cdot\sum_{x\in F}$ n∈F  $x_nx_{n+k}$ 

 $3$ Voir la partie : Mathématiques pour le traitement du signal

#### Remarques

- 1. En théorie, on a  $\forall k \in \mathbb{Z}$ ,  $\gamma_{X(k)} = \gamma_{X(-k)}$  (cette parité intervient fondamentalement pour assurer que, par Fourier, on obtient bien un réel). Ici, il ne s'agit que d'estimation, alors on perd cette parité qui est essentielle. Pour la récupérer, on remplace les  $\gamma_{X(k)}$  par :  $\gamma_{X(k)} + \gamma_{X(-k)}$ 2
- 2. Le nombre d'indices k pour lesquels on peut faire l'estimation des  $\gamma_{X(k)}$  est limité par la considération de  $F$ . Cela n'est pas gênant car on ne cherche qu'une estimation de  $F(\gamma_X)$  qui sera alors donnée par :

$$
F(\gamma_X)(f) = \sum_k \gamma_{X(k)} \exp(-2\mathbf{i}\pi f k)
$$

Naturellement, la sommation se fait sur les indices pour lesquels on peut avoir l'estimation de  $\gamma_{X(k)}$ .

Cette méthode est aussi connue sous le nom de « *pseudo transformation de Wigner-*Ville lissée ».

**Exercice 1** Comparer très précisément, au point de vue calculs numériques contenus dans l'algorithme qui estime la DSP, les deux méthodes précédemment indiquées (analyse de Fourier et méthode de Wigner-Ville).

### 8.6 Puissance d'un processus aléatoire discret stationnaire

  
La puissance du processus est :  
 
$$
\int_{-\frac{1}{2}}^{\frac{1}{2}}DSP_X(f)df=\gamma_{X(0)}=\frac{1}{N}\cdot\sum_{n=0}^N x_n^2
$$

dans le cas où la DSP est une fonction intégrable sur une période.

En effet, on a : 
$$
\int_{-\frac{1}{2}}^{\frac{1}{2}} DSP_X(f) df = \int_{-\frac{1}{2}}^{\frac{1}{2}} \sum_{n=-\infty}^{+\infty} \gamma_{X(n)} \exp(-2\mathbf{i}\pi f n) df
$$

(d'après le théorème de Winer-Kinchine). Or :  $n \neq 0 \Rightarrow$  $\int_0^{\frac{1}{2}}$  $-\frac{1}{2}$  $\exp(-2\mathbf{i}\pi f n)df = 0.$ Ceci achève le calcul.

### Chapitre 9

### Bruit blanc : modélisation AR

#### 9.1 Généralités sur le bruit blanc

En général, la notion de bruit est assez subjective. Toutefois, le bruit blanc (qui joue un rôle absolument fondamental dans le traitement des signaux faisant intervenir du bruit) peut se définir de manière intrinsèque.

**D**éfinition 3 Un processus aléatoire discret  $B = (B_n)_{n \in \mathbb{Z}}$  est appelé bruit blanc si et seulement si les  $B_n$  sont des variables aléatoires centrées, de même variance et indépendantes deux à deux.

Un processus aléatoire discret  $X$  est dit Gaussien si et seulement si tous les couples  $(X_n, X_k)$  sont Gaussiens<sup>1</sup>.

**Propriété 4** Un bruit blanc est un processus aléatoire discret stationnaire avec une moyenne statistique nulle, une autocorrélation statistique  $\gamma_B = \text{variance } \delta_0$  et  $DSP_B =$ variance.

(la preuve est immédiate)

 $Réciproguement, un processus stationnaire vérifiant les trois conditions mentionnées$ ci-dessus est un bruit blanc.

#### Preuve :

Puisque la DSP est constante, c'est que l'autocorrélation statistique vaut cette constante  $\delta_0$ . Alors, pour  $k \neq 0$ ,  $\gamma_{B(k)} = 0 = covariance(B_n, B_{n+k})$ . Donc, tous ces couples sont indépendants, car gaussiens<sup>2</sup>.

De plus :  $\forall n, \gamma_{B(0)} = variance(B_n)$ . Donc celle-ci est constante.

On rappelle que :  $\gamma(0) = DSP(f) = Puisse(Bruit)$ 

 $1$ Voir le module Probabilité

 $2$ Voir le module Probabilités

#### 9.2 Modélisation AR

**D**éfinition 4 Soit Y un processus aléatoire discret stationnaire. On appelle modélisation AR une écriture :  $\forall n$ ,  $Y_n = \sum$ p  $k=1$  $a_kY_{n-k} + X_n$ , où X est un bruit blanc.

Regardons un exemple, la modélisation AR du signal de parole.

Le signal de parole ne peut pas se modéliser par un processus aléatoire discret stationnaire pendant une grande fenêtre d'analyse, mais en considérant de petites fenêtres (de l'ordre de 25 mms environ), on peut assez bien consid´erer que le processus est stationnaire. Pour les langues européennes, la modélisation européenne donne de bons résultats avec  $p \approx 10$  (il faut  $p \approx 18$  pour les langues asiatiques).

Le signal de parole est couramment échantillonné à  $12KHz$ , ce qui fait 300 échantillons pour la fenêtre, alors que la restitution du signal avec la modélisation AR ne nécessite que 10 coefficients dans le cas d'un son non voisé et un peu plus pour les sons voisés. Cela donne donc une compression importante de l'information.

Recherche des coefficients de la modélisation AR On écrit la formule de prédiction récursive :  $Y_n^* = \sum$ p  $_{k=1}$  $a_kY_{n-k}$ 

On cherche à minimiser la puissance de l'erreur de prédiction  $Y_n - Y_n^* = X_n$ . X apparaît donc comme une erreur de prédiction. C'est pourquoi on considère qu'il doit ˆetre un bruit blanc. Maintenant, pour continuer, on peut avoir deux points de vue légèrement différents, mais qui donnent des résultats assez semblables.

**Premier point de vue** Minimiser la puissance de :

 $\boldsymbol{n}$ 

 $\boldsymbol{k}$ 

$$
X = \gamma_{X(0)} = E(X_0 X_0) = \sum_{n} \sum_{k} a_n a_k E(Y_{-n} Y_{-k}) + 2 \sum_{k} a_k E(Y_{-k} Y_0) + E(Y_0 Y_0)
$$

$$
\gamma_{X(0)} = \sum_{k} \sum_{k} a_n a_k \gamma_{Y(n-k)} + 2 \sum_{k} a_k \gamma_{Y(k)} + \gamma_{Y(0)}
$$

k

Ce qui, classiquement, donne le système linéaire à  $p$  équations, dont la numéro  $i$  $est : \sum$  $\check{p}$  $k=1$  $a_k \gamma_{Y(k)} = -\gamma_{Y(n)}$ 

Ce système fait intervenir la matrice de Tœplitz d'ordre  $p$  et dont les coefficients de coordonnées  $(n,k)$  sont les  $\gamma_{Y(n+k)}$ . On sait que la résolution de tels systèmes donnent souvent des calculs numériques instables<sup>3</sup>.

 $3$ Voir l'UV Algorithmique numérique

**Autre point de vue** On va chercher les coefficients  $a_k$  pour que, lors d'une réalisation du processus, la prédiction approche le mieux possible (au sens des moindres carrés<sup>4</sup>) le signal reçu. On a alors un problème classique aux moindres carrés :  $M \cdot a = -y$ , où  $M \in \mathcal{M}_{m,p}$  (on suppose  $m \gg p$ ) est la matrice de coefficients  $y_{n-k}$  (m est le nombre d'échantillons du signal observé que l'on prend en compte), où le vecteur  $a \in \mathcal{M}_{n,1}$  est le vecteur des coefficients recherchés et où le vecteur  $y \in \mathcal{M}_{m,1}$  est le vecteur des observations  $(y_n)$ .

Il est préférable, pour des raisons de stabilités des calculs<sup>5</sup>, d'utiliser la méthode de la factorisation QR pour résoudre me problème aux moindres carrés.

**Exercice 1** Cependant, si on utilise le second point de vue, la méthode des équations normales<sup>6</sup> pour résoudre résoudre le problème des moindres carrés, écrire alors le système à résoudre.

Revenons au premier point de vue avec la matrice de Tœplitz. Ses coefficients ainsi que le second membre font intervenir les  $\gamma_{Y(k)}$ , qu'il faut estimer à l'aide du signal observé (en supposant que le processus qui le modélise est ergodique). Écrire alors comment s'exprime le système à résoudre et comparer avec celui du second point de vue, si on utilisait la méthodes des équations normales.

 $4$ Voir l'UV Algorithmique numérique

 $5$ Voir l'UV Algorithmique numérique

 $6\,\text{V}$ oir l'UV Algorithmique numérique

### Chapitre 10

### Couple stationnaire. Intercorrélation

### 10.1 Couple de processus aléatoires discrets stationnaire

**Définition 5** On dit qu'un couple  $(X,Y)$  de processus aléatoires discrets est stationnaire si et seulement si chaque processus est stationnaire et si on a une intercorrélation statistique entre X et Y pour tout indice k, c'est à dire $\forall k, \gamma_{X,Y(k)} = E(X_n Y_{n+k})$  dépend uniquement de k.

**Remarque** L'autocorrélation statistique d'un processus aléatoire discret stationnaire X est l'intercorrélation de X avec lui-même.

**Propriété** 5 On a :  $\forall k, |\gamma_{X,Y(k)}|^2 \leq \gamma_{X(0)}\gamma_{Y(0)}$ 

Preuve :

L'inégalité de Cauchy-Schwartz (déjà utilisée en II-1.2) donne :  $|E(X_0Y_k)|^2 \le$  $|E(X_0)|^2|E(Y_0)|^2$ 

**Exemple important** Soit un processus aléatoire discret stationnaire  $X$ . Le couple formé par ce processus et par le processus  $X$  retardé de r indices forment un couple stationnaire. On note  $\delta_r^* X$  le processus X retardé de  $r$  indices (c'est à direque sa composante d'indice n est  $X_{n-r}$ ). La notation \* est conforme à la notation du produit de convolution de deux suites introduite en  $I-3.2$ . L'intercorrélation statistique entre X et  $\delta_r^* X$  à l'indice k vaut  $\gamma_{X(k-r)}$ .

Ce qui s'écrit encore :  $\gamma_{X,\delta_r^*X(k)} = \gamma_{X(k-r)}$ .

En conséquence, l'intercorrélation statistique entre  $X$  et  $\delta_r^* X$  admet un maximum pour l'indice r (en effet,  $\gamma_{X(k-r)}$  admet un maximum pour  $k = r^1$ ).

Dans la pratique, on doit souvent estimer l'intercorrélation statistique d'un couple  $(X,Y)$ . Cette estimation, suivant les principes statistiques, nécessite un grand nombre de réalisations indépendantes du couple, ce que l'on a, en général, pas, car ne recevant qu'une seule réalisation. On est alors amené à introduire la notion d'ergodicité d'un couple stationnaire.

#### 10.2 Couple aléatoire discret stationnaire ergodique

**D**éfinition 6 Un couple  $(X,Y)$  aléatoire discret stationnaire est ergodique si et seulement si chaque processus est ergodique et si, pour chaque réalisation fixée :

$$
\forall k , \lim_{N \to \infty} \frac{1}{2N+1} \sum_{n=-N}^{N} x_n y_{n-k} = \gamma_{X,Y(k)}
$$

(intercorrélation temporelle en puissance = intercorrélation statistique à l'indice k)

On peut également considérer l'ergodicité sous une forme pratiquement équivalente, mais théoriquement un peu différente :

$$
\forall k \ , \ \lim_{N \to \infty} \ \frac{1}{2N+1} \sum_{n=-N}^{N} X_n Y_{n+k} \ \text{converge en probabilité vers } \gamma_{X,Y(k)}
$$

L'intérêt de l'ergodicité est qu'elle fournit une estimation, avec une seule réalisation, de ses caractéristiques statistiques :  $\gamma_{X,Y(k)} \simeq$ 1  $Card(F)\cdot\sum$  $n \in F_k$  $x_ny_{n-k}$ .

où  $F_k$  désigne la fenêtre dont les indices sont les  $n+k$ , avec  $n \in F$  fenêtre d'analyse.

<sup>1</sup>Voir la remarque du II-1.2

#### 10.3 Intercorrélateur

L'algorithme (ainsi que sa réalisation matérielle) qui reçoit en entrée une réalisation  $(x,y)$  du couple  $(X,Y)$ , supposé stationnaire ergodique, et qui donne en sortie l'intercorrélation est appelé intercorrélateur.

Conformément à ce qui a été dit ci-dessus, cet algorithme calcule à l'instant d'indice m les quantités :  $\frac{1}{2N}$  $2N + 1$  $\sum$  $n/n+k \in F$  $x_ny_{n-k}$ 

Le dernier indice de la fenêtre où s'effectue cette sommation est l'indice  $m$ .

Remarquer que le nombre d'indices  $k$  pour lesquels on peut estimer l'intercorrélation statistique est limité par les considérations de fenêtres utilisées, ce qui n'est pas gênant puisque, en pratique, l'intercorrélation est une suite qui décroît rapidement.

**Clipping** Soit  $(X,Y)$  un couple gaussien. On considère le couple avec clipping  $(X_C,Y_C)$ où  $X_C = 1$  si  $E(X) > 0$  et 0 sinon (de même pour Y).

On se place dans le cas simplifié où les deux espérances sont nulles, ce qui est le cas standard dans les applications.

On a alors la formule  $:E(XY) = -\sigma_X \sigma_Y \cos(2\pi E(X_c Y_c))$  avec  $\sigma_X$  et  $\sigma_Y$  les écarts types respectifs de  $X$  et de  $Y$ .

Remarquer que cela donne :  $\gamma_{X,Y} = -\sqrt{\gamma_{X(0)}\gamma_{Y(0)}}\cos(2\pi\gamma_{X_{C},Y_{C}})$ 

Comme  $\gamma_{X_C,Y_C}$  varie entre 0 et 0.5 et que la fonction  $t \mapsto \cos(2\pi t)$  est croissante sur [0, 0.5], les deux suites  $(\gamma_{X,Y(k)})_k$  et  $(\gamma_{X_C,Y_C(k)})_k$  ont presque la même forme et elles ont mêmes extremas locaux.

Des considérations précédentes, on déduit (en supposant que l'on a affaire à des couples gaussiens  $(X_n, Y_{n+k})$ , hypothèse raisonnable en vertu du théorème central limite<sup>2</sup>) le principe d'un intercorrélateur qui n'affecte aucun calcul arithmétique, mais qui uniquement le nombre de fois que les  $x_n$  et  $y_{n+k}$  sont simultanément positifs strictement dans la formule :  $\sum$  $n/(n-k) \in F$  $x_ny_{n+k}$ 

 $2$ Voir module Probabilités

### 10.4 Application à la localisation d'une source de bruit

On considérera un problème plan. Il s'agit de locailser une source de bruit situé quelque part sur une ligne verticale. On dispose de 2 microphones, l'un au-dessous de l'autre :

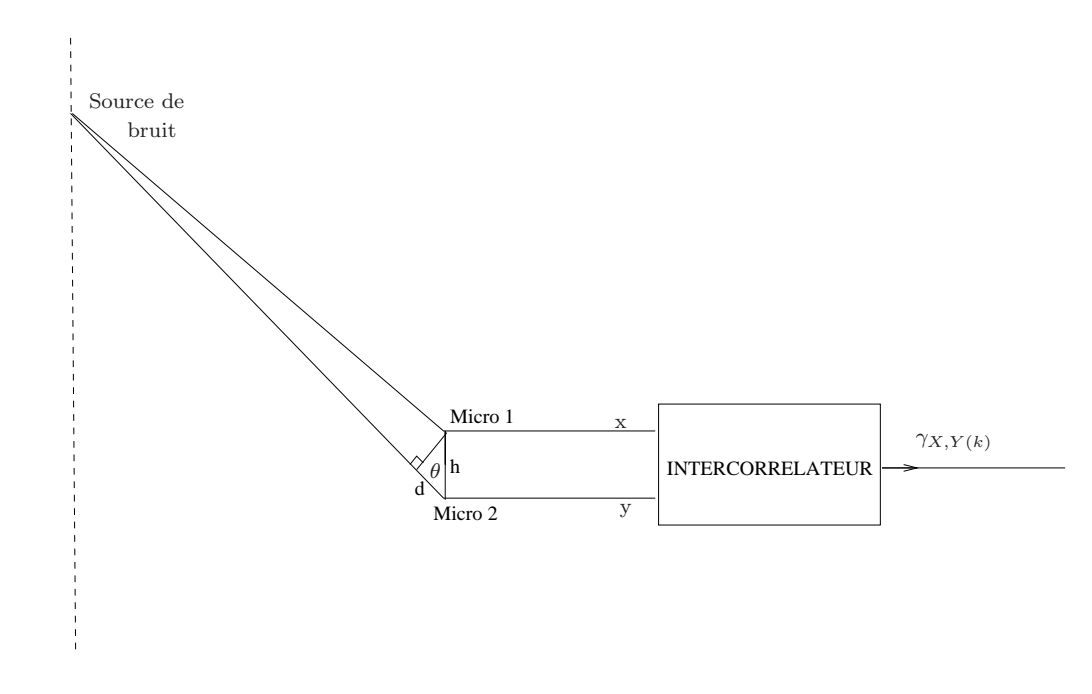

(les échelles ne sont évidemment pas respectées pour des raisons de lisibilité)

Notons  $d$  la différence de longueur des chemins parcourus par le bruit pour arriver aux deux microphones, h la distance entre ces deux microphones et  $\theta$  l'angle indiqué sur le schéma (sa connaissace permet de localiser la source de bruit).

Dans ces conditions, on a :  $\cos \theta =$ d h . Il s'agit donc de déterminer d pour avoir  $\theta$ . Or, le signal  $y$  reçu par le microphone du bas est le signal  $x$  reçu par le microphone du haut avec un retard (temps pour parcourir d).

On suppose que le bruit est une réalisation de processus aléatoire discret stationnaire ergodique. Un intercorrélateur recevant en entrée les deux signaux  $x$  et  $y$  donne en sortie l'intercorrélation entre ces deux signaux. On obtient ainsi l'indice  $r$  tel que le retard entre les deux signaux correspondent à cet indice  $r$ , c'est à direque l'on a :  $\frac{d}{dt}$  $\frac{\alpha}{c} = r \cdot T_e$  avec c la vitesse du son.

Remarquer que, ayant procédé à un échantillonage, cela introduit une incertitude en temps correspondant à  $\frac{T_e}{2}$ 2 . La précision recherchée entraîne donc une certaine majoration  $de T_e$ .

# Chapitre 11

# Introduction au filtrage LIT des processus aléatoires

### 11.1 Généralités sur le filtrage LIT des processus aléatoires

Considérons un processus aléatoire discret  $X$  et un filtre LIT de réponse impulsionnelle h. Pour chaque réalisation x du processus d'entrée, la sortie y vérifie  $y = h^*x$ . COmme cette relation a lieu pour toutes les réalisations  $x$  de  $X$  et toutes les sorties  $y$ correspondantes, on peut résumer ceci comme suit : « les sorties y sont les réalisations d'un certain processus Y, lié à X par la relation  $Y = h^* X \gg$ .

Y s'appelle le processus de sortie du filtre, correspondant au processus d'entrée X. Ainsi, concrètement, ce sont des réalisations de processus qui entrent et sortent du filtre.

Dans toute la suite, tous les filtres considérés seront supposés STABLES (sans que cela soit nécessairement rappelé à chaque fois).

**Théorème 6** On considère un filtre LIT stable de réponse impulsionnelle h. Soit  $X$  un processus aléatoire discret stationnaire passé en entrée de ce filtre.

Alors, la sortie  $Y$  correspondante est un processus aléatoire discret satationnaire tel que :  $m_Y = m_X + \sum$ n  $h_n$  et  $\gamma_Y = \gamma_X * \gamma_h$  ( $\gamma_h$  désigne l'autocorrélation temporelle en énergie de la suite  $h^1$ )

On a de plus :  $DSP_Y = DSP_XGain(h)$  (on rappelle<sup>2</sup> que  $Gain(h) = |H|^2)$ 

 $1$ Voir I-1.6  $2L-5.2$ 

Preuve :

$$
Y = h * X
$$
, ce qui s'écrit également :  $Y_n = \sum_k h_k X_{n-k}$ 

Donc, on en déduit :  $E(Y_n) = \sum$ k  $h_kE(X_{n-k}) = \sum$ k  $h_k m_X$ 

Ceci montre la première formule. On a aussi :

$$
Y_n Y_{n+k} = \sum_{m} \sum_{l} h_m X_{n-m} h_l X_{n+k-l}
$$

En en déduit alors :

$$
E(Y_n Y_{n+k}) = \sum_{m} \sum_{l} h_m h_l E(X_{n-m} X_{n+k-l}) = \sum_{k} \sum_{l} h_m h_l \gamma_{X(k+m-l)}
$$

En posant  $p = m - l$ , on obtient alors :

$$
E(Y_n Y_{n+k}) = \sum_p \left( \sum_m h_m h_m + p \right) \gamma_{X(k-p)} = \sum_p \gamma_{h(p)} \gamma_{X(k-p)} = (\gamma_h * \gamma_X)_k
$$

Ceci achève alors la démonstration de la seconde formule.

On obtient aisément toutes les convergences voulues si on remarque que la stabilité du filtre implique que la suite  $\gamma_h$  est absolument sommable. En prenant la transformée en z au point  $e^{2i\pi f}$  de la formule  $\gamma_Y = \gamma_h * \gamma_X$ , on obtient :  $DSP_Y(f) = DSP_X(f)Gain(h)$ (en utilisant le théorème de Wiener-Kinchine sous sa forme déterministe<sup>3</sup> et sous sa forme aléatoire<sup>4</sup>).

**Exercice 1** On considère une cellule élémentaire du premier ordre qui qgit selon la formule  $y_n = ay_{n-1} + x_n$  avec  $a \in ]0,1[$ . Si l'entrée est un bruit blanc, quelle est la DSP du processus de sortie ?

Exercice 2 On considère un filtre causal stable et de réponse impulsionnelle h. Si l'entrée est un bruit blanc, chercher l'intercorrélation statistique entre l'entrée et la sortie.

 $3$ Voir I-2.6

<sup>4</sup>Voir II-1.4

### 11.2 Méthode haute résolution utilisant la modélisation AR

Le problème étudié ici est le même qu'en  $II-1.5$  : méthode de Wigner-Ville. Il s'agit de concilier au mieux lors de l'analyse fréquence-temps deux impératifs contradictoires qui sont, d'une part, assurer une bonne localisation en temps et, d'autre part, d'assurer un bon pouvoir séparateur en fréquence.

La tentative consiste, avec une petite fenêtre d'analyse(permettant une bonne localisation en temps) à obtenir une modélisation AR du signal  $y$  reçu, que l'on considère comme une réalisation d'un processus aléatoire discret stationnaire  $Y$ , c'est à dire une relation de la forme :  $\overline{p}$ 

$$
\forall n \; , \; Y_n = -\sum_{k=1}^p a_k Y_{n-k} + X_n
$$

avec  $X$  un bruit blanc. Cette relation permet de considérer le processus Y comme la sortie d'un filtre récursif d'ordre p ayant pour coefficients récursifs les  $-a_k$ ,  $k \in [1, p]$ , avec comme entrée un bruit blanc.

La DSP de Y est alors donnée par la formule<sup>5</sup> :  $DSP_Y = DSP_XGain(h)$ 

On rappelle que pour le filtre considéré, on a :

$$
Gain(h)(f) = \left| 1 + \sum_{k=1}^{p} a_k \exp(-2\mathbf{i}\pi f k) \right|^{-2}
$$

<sup>5</sup>Voir II-4.1

## Chapitre 12

## Filtrage optimal

### 12.1 Filtre adapté à la détection d'un signal de forme connue noyé dans un bruit blanc additif

On doit détecter le passage d'un signal s de forme connue, c'est à direque l'on connaît les  $s_n$  pour  $n \in [0, N]$  (en considérant que l'indice 0 est celui du début du signal et N celui de sa fin), ce signal arrivant noyé dans un bruit blanc moélisé par le processus  $B$ . Le signal effectivement reçu est donc une réalisation du processus aléatoire discret stationnaire  $X = s + B$ .

Par exemple le signal reçu peut avoir la forme ci-dessous qui ne permet pas de détecter avec précision le passage du signal attendu :

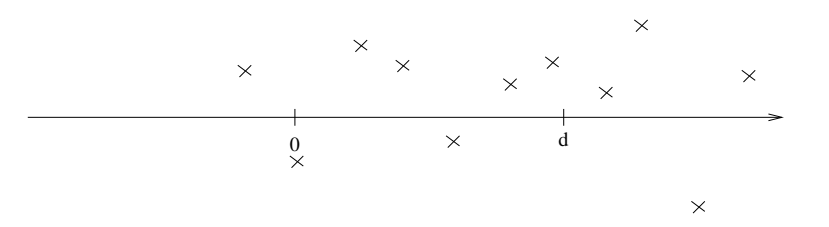

Le but est ici de construire un filtre tel que après le passage dans le filtre, le signal obtenu à la forme ci-dessous (où  $d$  est un indice qui correspond à un délai de détection; c'est un param`etre que l'on choisira plus loin) :

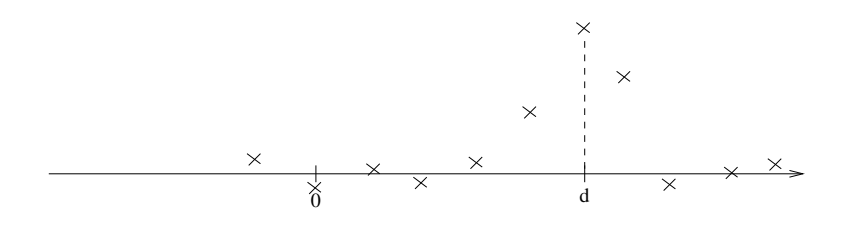

A l'entrée du filtre, on a le processus aléatoire discret stationnaire  $X = s + B$ . En sortie, on obtiendra donc le processus aléatoire discret stationnaire<sup>1</sup>  $Y = h * X =$  $h * s + h * B$ 

Le principe suivi est de chercher le filtre qui rend maximum à l'indice  $d$  le rapport ρ entre le signal de sortie et le bruit de sortie :  $\frac{h*s}{h+s}$  $h * B$ . Précisément, compte tenu de la nature de h<sup>\*</sup>s et de celle de h<sup>\*</sup>B, ce rapport est :  $\rho = \frac{|(s * h)_d|^2}{h}$  $puissance(h * B)$ 

On note  $\mathcal{P} = \text{puis} \, \text{same} \, (h * B)$ . On a alors :  $\mathcal{P} =$  $\int_0^{\frac{1}{2}}$  $-\frac{1}{2}$  $DSP(f)df = \int_{0}^{\frac{1}{2}}$  $-\frac{1}{2}$  $|H(f)|^2 \sigma^2 df$ avec  $\sigma^2 = Var(B)$ .

Done<sup>2</sup>: 
$$
\mathcal{P} = \sigma^2 \int_{-\frac{1}{2}}^{\frac{1}{2}} |H(f)|^2 df = \sigma^2 \cdot \sum_n h_n^2
$$
  
De plus, on a :  $|(s * h)_d|^2 = \left| \sum_n s_n h_{d-n} \right|^2 \le \sum_n s_n^2 \sum_n h_n^2$ 

On a simplement écrit que le produit scalaire des vecteurs s et  $h$  (où la composante d'indice n de  $\hbar$  est  $h_{d-n}$ ) est inférieur ou égal au produit des normes. L'égalité ayant lieu pour s et  $\hbar$  colinéaires.

Des considérations ci-dessus, il ressort que :  $\rho \leq$ 1  $\frac{1}{\sigma^2}\sum_{n} s_n^2$ n

l'égalité ayant lieu lorsque s et  $\hbar$  sont colinéaires. Donc, un maximum de  $\rho$  est obtenu pour  $\hat{h} = s$ , c'est à direlorsque, pour tout  $n, h_{d-n} = s_n$ . Ceci s'écrit aussi :  $h_n = s_{d-n}$  (il n'y a donc pas unicité du résultat (à une constante près)).

Ce résultat  $h_n = s_{d-n}$ , pour n tel que  $d - n \in [0, N]$ , ne donne donc un filtre causal que si  $d \geq N$ 

En généria, on souhaite que le filtre soit causal. Si  $d < N$ , on prend par définition :  $h_n = s_{d-n}$  pour  $n \in [0, d]$  et  $h_n = 0$  sinon. Le filtre ainsi obtenu est bien causal, mais il n'est pas plus tout à fait optimal (voir qu'un raisonnement heuristique simple montre qu'il est naturel que si le délai d est strictement inférieur à la longueur du signal à détecter, alors le filtre adapté s'il est causal ne peut être optimal).

**Exercice 1** Etudier le cas d'un signal s constant de longueur  $N + 1$ .

 $1$ Voir II-4.1

 $2$ Voir I-2.5

### 12.2 Filtre adapté à la détection d'un signal de forme connue noyé dans un bruit coloré additif

Maintenant la difficulté supplémentaire est que le signal  $s$  de forme connue arrive noyé dans un bruit  $B_c$  coloré, c'est à direque sa DSP n'est pas constante. L'idée est de se ramener au cas d'un bruit blanc, grâce à une étape préliminaire, où, avec un "blanchisseur", on transforme le bruit coloré en un bruit blanc  $B$ .

#### 12.2.1 Construction du filtre blanchisseur

On utilise la formule déjà vue  $DSP_{B_c}(f) = DSP_B(f) = constante$ . Cette formule nous donne (à une constante près) le gain du filtre recherché. Celui-ci nous permet alors d'obtenir le filtre cherché. Ainsi, en sortie de ce filtre de réponse impulsionnelle  $h_1$ , on obtient :  $h_1 * s + h_1 * B_c = h_1 * s + B$ .

#### 12.2.2 Construction du second filtre

L'action du premier filtre  $h_1$  ramène au cas précédent<sup>3</sup>, où l'on souhaite dét'ecter un signal de forme connue noyé dans un bruit blanc. On construit alors un second filtre de réponse impulsionnelle  $h_2$  adapté à la détection de  $h_1 * s$ , comme indiqué précédement.

Le filtre adapté finalement obtenu dans le cas d'un bruit coloré est composé de la cascade des deux filtres construits ci-avant, conformément au schéma ci-dessous :

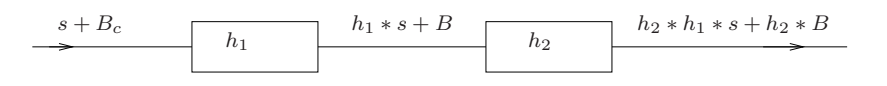

Exercice 1 Le signal à détecter est le même que dans l'exercice précédent. C'est un dignal constant de longueur  $N + 1$ , mais il arrive ici noyé dans un bruit coloré  $B_c$  dont la DSP est donnée par la formule :  $DSP_{B_c}(f) = 1 + a - 2a \cdot \cos(2\pi f)$ , avec  $a \in ]0,1[$ 

<sup>3</sup>Voir II-5.1

#### 12.3 Estimation linéaire

Nous allons donner le principe général de l'estimation linéaire. Il s'agit d'estimer une grandeur a réalisation d'une certaine variable aléatoire A à partir d'observations  $x_n$  $(n \in [0, p])$  qui sont une réalisation de variables aléatoires  $X_n$ .

$$
A* = \sum_{k=0}^{p} \alpha_k X_k
$$

On cherche les coefficents  $\alpha_k$  qui rendent minimum la moyenne quadratique de l'erreur d'estimation, c'est à direqui minimise  $E((A - A*)^2)$ .

En considérant, sur l'espace des variables aléatoires de variance finie, le produit scalaire  $\langle X, Y \rangle = E(XY), E((A - A*)^2)$  apparaît comme le carré de la norme de  $(A - A<sup>*</sup>)$ . Il s'agit donc de minimiser cette norme, où  $A<sup>*</sup>$  appartient au sous-espace vectoriel engendré par  $(X_k)_{k\in[0,p]}$ . A<sup>\*</sup> est donc la projection orthogonal sur ce sousespace vectoriel de dimension finie. Une caractérisation de  $A*$  est alors :  $(A - A*)$  est orthogonal à tous les vecteurs  $X_k$   $(k \in [0, p])$ . C'est ce que nous allons pour obtenir le système linéaire qui déterminera les inconnues  $\alpha_k$ . L'équation m de ce système à p équations est : <  $A * -A, X_m > = 0$ . Ce qui s'écrit aussi :  $E(A \cdot X_m) = E(A * X_m)$ 

$$
E\left(\sum_{k=1}^{p} \alpha_k X_k X_m\right) = E(A \cdot X_m)
$$

Finalement, l'équation  $m$  du système est la suivante :

$$
\sum_{k=1}^{p} \alpha_k E(A \ast \cdot X_m) = E(A \cdot X_m)
$$

On peut facilement vérifier que la matrice de ce système est symétrique définie positive, ce qui assure l'existence et l'unicité de la solution.

#### 12.4 Filtre général de Wiener

C'est un cas particulier d'estimation linéaire vue en II-5.3. A chaque instant  $n$  la grandeur  $a_n$  à estimer est une réalisation (pour l'indice n) d'un processus aléatoire discret stationnaire A et les observations sont les  $p + 1$  dernières réalisations d'un processus aléatoire discret stationnaire  $X$ .

Attention par rapport aux notations introduites au paragraphe II-5.3 : les variables aléatoires notées  $X_0, \ldots, X_p$  sont notées ici  $X_n, \ldots, X_{n-1p}$ .

Avec ces nouvelles notations, on obtient :  $A_n * = \sum$ p  $k=0$  $\alpha_{n-k}X_{n-k}$ 

#### On suppose que le couple (X,A) est stationnaire.

L'équation m du système décrit dans le paragraphe précédent devient alors :

$$
\sum_{k=0}^{p} \alpha_{n,k} E(X_{n-k}X_{n-m}) = E(A_nX_{n-m})
$$

Ce qui s'écrit encore :  $\sum$ p  $k=0$  $\alpha_{n,k}\gamma_{X(k-m)}=\gamma_{A,X(-m)}=\gamma_{A,X(m)}$ 

On constate que ce système donnant les coefficents  $\alpha_{n,k}$  ne dépend pas de l'instant de n où l'on est placé. Ces coefficients ne dépendent donc pas de l'indice n. On peut donc les noter plus simplement  $\alpha_k$ .

Ainsi, on a : 
$$
A_n * = \sum_{k=0}^p \alpha_k X_{n-k}
$$

les  $\alpha_k$  apparaissant donc comme les coefficients d'un filtre RIF causal d'ordre p qui, prenant en entrée le processus aléatoire des observations  $X$ , donne en sortie  $A^*$ , l'estimateur cherché.

Ce filtre est appelé **filtre de Wiener**. Nous rappelons ci-dessous le système d'équation qui détermine ses p coefficents  $\alpha_k$ . Pour  $m \in [0, p]$ , l'équation m de ce système est :

$$
\sum_{k=0}^{p} \alpha_k \gamma_{X(k-m)} = \gamma_{A,X(-m)} = \gamma_{A,X(m)}
$$

Remarquer que la matrice de ce système est une matrice de Tœplitz. On va donner  $\alpha$  présent deux applications.

 $(La$  matrice est la suivante :  $M = (\gamma_{X,(i-j)})_{(i,j)\in[0,p]^2}$  matrice des autocorrélations)

#### 12.5 Filtre prédicteur de Wiener

Dans cette application, on a en entrée  $x$  une réalisation d'un processus aléatoire discret stationnaire X. Le processus à estimer est  $A = X * \delta_{-1}$ , processus issu de la translation de X d'un indice (en avance). On a donc  $A_n = X_{n+1}$ . On pourra naturellement adapté ceci à des translations de  $2, 3$  (ou plus) indices.

Estimer A à chaque instant n correspond bien à prédire la valeur de  $X_{n+1}$  à l'instant  $n$ .

X étant supposé stationnaire, le couple  $(X, A)$  est stationnaire<sup>4</sup> et son intercorrélation à l'indice m vaut  $\gamma_{X,A(m)} = \gamma_{X(m+1)}$ . On est donc bien dans les ocnditions d'application du filtre de Wiener qui dans ce cas est appelé filtre prédicateur de Wiener.

$$
\gamma_{X,A(i)} = E(X_n.A_{n+i}) = E(X_n.X_{n+1+i}) = \gamma_{X,i+1}
$$

Le système d'équations qui donne les coefficients de ce filtre RIF d'ordre  $p$  possède p équations, dont la  $m^{eme}$  est :  $\sum$ p  $k=0$  $\alpha_k \gamma_{X(k-m)} = \gamma_{X(m+1)}$ 

Naturellement, dans les cas concrets, on a à estimer les coefficients de ce système. Les coefficients  $\gamma_{X(k)}$  sont estimés avec un intercorrélateur<sup>5</sup>, en supposant les propriétés d'ergodicité nécessaires.

**Exercice 1** Chercher le filtre prédicateur de Wiener dans le cas où X est un bruit blanc puis interpréter heuristiquement ce résultat.

**Exercice 2** On considère  $X = s + B$  où s est un signal d'intensité constante et B un bruit blanc. Etudier le filtre prédicateur de Wiener.

 $4$ Voir II-3.1

 $5$ Voir II-3.1

#### 12.6 Filtre débruiteur de Wiener

Dans cette application, on a en entrée un signal  $a$  noyé additivement dans un bruit B. Le signal reçu est donc une réalisation du processus  $X = A + B$ . Il s'agit d'estimer A avec l'observation  $X$ , c'est à direde débruiter l'observation.

Le processus  $A$  qui modélise  $a$  étant supposé stationnaire, il s'en suit que le couple  $(X, A)$  est stationnaire et que son intercorrélation statistique égale l'autocorrélation statistique du processus  $A$  (car naturellement, on suppose  $A$  et  $B$  independants).

De plus, il est aisé de voir que, dans ces conditions,  $X$  est un processus aléatoire discret stationnaire dont l'autocorrélation statistique vaut  $\gamma_{X(k)} = E((A_n+B_n)(A_{n+k}B_{n+k})) =$  $\gamma_{A(k)}\gamma_{B(k)}$ .

Ceci donne :  $\gamma_X = \gamma_A + \sigma^2 \delta_0$ , où  $\sigma^2$  désigne la variance du bruit B. Donc :

$$
\gamma_{X,A} = \gamma_A = \gamma_X - \sigma^2 \delta_0
$$

Le système à  $p$  équations qui donne les coefficents de ce filtre RIF débruiter d'ordre p est donc tel que son équation m est la suivante :  $\sum$ p  $_{k=0}$  $\alpha_k \gamma_{X(k-m)} = \gamma_{X(m)} - \sigma^2 \delta_0$ 

Naturellement, dans les cas concrets, on a à estimer les coefficents de ce système.  $\sigma^2$ et  $\gamma_{X(k)}$  sont estimés avec un intercorrélateur<sup>6</sup> en supposant les propriétés d'ergodicité nécessaires.

**Exercice 1** Le signal a est un signal constant égal à 1. Donc  $X = 1+B$ . Etudier le filtre débruiteur de Wiener. COmme estimateur de  $a$  (à l'instant n), on peut naturellement penser à l'estimateur classique de moyenne des observations (noté  $\overline{X_n}$ ). Comparer cet estimateur avec  $A_n*$ , celui donné par le filtre de Wiener, en comparant leur biais et les quantités :  $E((A_n * -A)^2)$  et  $E((\overline{X_n} - a)^2)$ .

Exercice 2 Chercher le filtre de Wiener débruiteur pour le débruitage d'une sinusoïde  $($ dont on ne connaît pas la phase à l'origine<sup>7</sup> $)$  noyée additivement dans un bruit blanc.

 $6$ Voir II-3.3  $7\rm{Voir}$  II-1.1

# BIBLIOGRAPHIE

#### Mathématiques

G. Coeuré : Méthodes mathématiques pour la physique et les sciences appliquées, Dunod Université, ISBN 2-04-010684-7

P. Krée, J. Vauthier : Cours de l'université Pierer et Marie Curie. Mathématiques, Tome II, Eska, ISBN 2-86911-021-9

L. Schwartz : Théorie des distributions, Hermann, ISBN 2-7056-5551-4

#### Traitement du signal

M. Bellanger : Traitement numérique du signal, Masson, ISBN 2-225-81175-X

M. Charbit : Éléments de théorie du signal : aspects alatoires, Ellipse, ISBN 2-7298-5640-4

F. Coulomb : Théorie et traitement des signaux, Dunod, ISBN 2-04-015778-6

B. Lacaze : Processus aléatoires pour communications numériques, Hermes sciences, ISBN 2-7462-0101-1

M. Najim : Modélisation et identification en traitement du signal, Masson, ISBN 2-225-81449-X